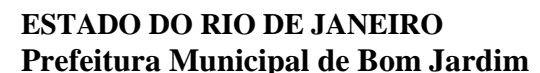

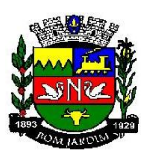

#### **EDITAL**

## **PREGÃO PRESENCIAL Nº 101/2019 – SMPE**

### **Processo Administrativo nº 0517/19 Secretaria Municipal de Projetos Especiais**

 A Comissão Permanente de Licitações e Compras da Prefeitura Municipal de Bom Jardim comunica que realizará Licitação na modalidade de **PREGÃO PRESENCIAL EXCLUSIVO PARA PEQUENOS NEGÓCIOS**, TIPO **MENOR PREÇO GLOBAL,**  conforme descrito neste Edital e seus Anexos, e de conformidade com a Lei Federal nº 10.520 de 17 de julho de 2002, bem como no Decreto Municipal 1.393/2005, de 08 de abril de 2005, aplicando-se subsidiariamente, as normas da Lei nº 8.666/93 e suas alterações, a Lei Complementar Federal n. 123/2006 e suas posteriores modificações

 A entrega dos envelopes **HABILITAÇÃO** e **PROPOSTA DE PREÇOS** será no dia **02/08/2019, às 09h30min.** na sala de reunião da Comissão Permanente de Licitações e Compras da Prefeitura Municipal de Bom Jardim, localizada à Praça Governador Roberto Silveira, nº 44, 4º andar – Centro – Bom Jardim/RJ.

Regime de Execução: Indireta, menor preço global.

**Não haverá prazo de tolerância para entrega dos envelopes (habilitação e proposta de preços).**

#### **CONDIÇÕES GERAIS PARA PARTICIPAÇÃO:**

a.1 - As empresas que desejarem participar deste Pregão deverão no dia, hora e local estabelecidos neste edital, proceder ao credenciamento, entregando ao Pregoeiro os envelopes separados e lacrados, respectivamente, a **"PROPOSTA"** e **"DOCUMENTAÇÃO"** contendo na parte externa o número do Edital, nome da empresa, local, data e hora da realização do certame. Declarada a abertura da sessão pelo Pregoeiro, não mais serão admitidos novos proponentes.

a.2 - Poderão participar da presente licitação as pessoas jurídicas do ramo pertinente ao objeto desta licitação.

a.3 - Não poderão participar os interessados que se encontrem sob falência, recuperação judicial, concurso de credores, dissolução, liquidação, salvo as que tiverem seu plano de recuperação homologado, bem como empresas estrangeiras que não funcionem no País, nem aqueles que tenham sido declarados inidôneos para licitar ou contratar com a Administração Pública ou punidos, com suspensão do direito de licitar e contratar com qualquer Município e/ou ente da Federação, nos termos do art. 87 da Lei Federal nº 8.666/93;

a.3.1 - Não será admitida a participação de licitantes suspensos temporariamente pela Administração Pública Municipal Direta ou Indireta, nos termos do inc. III do art. 87 da Lei Federal nº 8.666/93;

a.3.2 - Não será admitida a participação de licitantes já incursos na pena do inciso IV do art. 87 da Lei Federal nº 8.666/93, seja qual for o órgão ou entidade que tenha aplicado reprimenda, em qualquer esfera da Administração Pública.

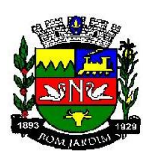

a.4 - Não será permitida a participação de licitantes cujos dirigentes, gerentes, sócios ou componentes do seu quadro técnico sejam servidores do Município, fundações ou autarquias, ou que tenham sido nos últimos 180 (cento e oitenta) dias anteriores à data deste Edital, em consonância com o disposto no artigo 9º, inciso III da Lei Federal nº 8.666/93.

a.5 - Não será permitida a participação em consórcio.

a.6 - Não será permitida a participação de mais de uma empresa sob o controle acionário de um mesmo grupo de pessoas físicas ou jurídicas para o mesmo item.

a.7 - A participação neste Pregão é **exclusiva para os Pequenos Negócios**, conforme instituído pelo art. 48, I da Lei Complementar Federal nº 123/06.

a.7.1 - Entende-se por Pequenos Negócios as Microempresas e Empresas de Pequeno Porte aptas a participar do presente certame definidas no art. 3º da Lei Complementar n.º 123/06 e suas alterações posteriores e que não se enquadram em nenhuma das situações previstas no §4º deste mesmo art. 3º da Lei Complementar n.º 123/06.

a.7.2 - Entende-se por Microempreendedor Individual - MEI aptos a participar do presente certame aqueles definidos no Art. 18A da Lei Complementar n.º 123/06 e suas alterações posteriores e regulamentado na Lei Complementar n.º 128/08, sendo este modalidade de Microempresa.

a.7.3 – Deverão apresentar a Declaração de Equiparação como Pequenos Negócios – Anexo VI – o licitante, para fins de obtenção dos benefícios previstos na Lei Complementar Federal nº 123/06 e suas alterações, declarando ser Microempresa, Empresa de Pequeno Porte, Microempreendedor Individual ou Sociedade Cooperativa de Consumo nos termos da legislação vigente.

a.8. - A participação neste Pregão importa à proponente na irrestrita aceitação das condições estabelecidas no presente Edital, bem como na observância dos regulamentos, normas administrativas e técnicas aplicáveis, inclusive quanto a recursos.

## **1- DO OBJETO:**

1.1 - Aquisição e Serviço de instalação de Licença do software AUTODESK AUTOCAD, versão 2019. Conforme especificações no Anexo I – Termo de Referência, do presente Edital.

## **2- DO PRAZO, REQUISITOS PARA ENTREGA, DA QUALIFICAÇÃO DO PRODUTO, DA PRESTAÇÃO DO SERVIÇO**

#### 2.1 – DO LOCAL DE ENTREGA

2.1.1 – O Software deverá ser instalado em computador na Secretaria Municipal de Projetos Especiais, situada no 4º andar da Sede da Prefeitura, Praça Governador Roberto Silveira nº44 – Centro, 1º distrito, a ser informado quando da instalação.

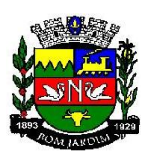

## 2.2 – DO RECEBIMENTO

2.2.1 – Provisoriamente, para efeito de posterior verificação da conformidade dos serviços com as especificações.

2.2.2 – Definitivamente, no prazo máximo de 5 (cinco) dias úteis, a contar do recebimento provisório, após a verificação qualitativa e quantitativa dos serviços.

2.3 – DESCRIÇÃO DA SOLUÇÃO

### 2.3.1 – PRODUTOS

A) Soluções Desktop

- Autodesk Revit
- Autodesk InfraWorks 360
- Autodesk Navisworks Manage
- Autodesk Robot Structural Analysis
- Autodesk Structural Bridge Design
- Autodesk Dynamo Studio
- Autodesk Fabrication CADmep
- Autodesk 3ds Max
- Autodesk Revit Live
- AutoCAD
- AutoCAD Civil 3D
- Autodesk Advance Steel
- AutoCAD Architecture
- AutoCAD Electrical
- AutoCAD Map 3D
- AutoCAD MEP
- AutoCAD P&ID
- AutoCAD Plant 3D
- AutoCAD Raster Design
- Autodesk Vehicle Tracking
- B) Soluções Cloud
- Autodesk FormIt 360 Pro
- Autodesk Insight 360:
- o Energy Analysis for Revit

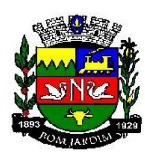

- o Lighting Analysis for Revit
- o Green Building Studio
- Autodesk ReCap 360 Pro
- Rendering in A360
- Autodesk Structural Analysis for Revit
- AutoCAD 360 Pro

C) Objetivo da Collection: A Architecture, Engineering & Construction Collection oferece acesso a um conjunto de ferramentas integradas e fluxos de trabalho avançados para que você possa ter o melhor desempenho e permanecer competitivo.

D) Principais características dos principais softwares:

D.1 - Autodesk Revit

D1.1 – Para Projetos de Arquitetura

- a) Solução que permite o desenvolvimento de modelos de informação da construção (BIM), com recursos para modelagem (arquitetônica, estrutural, sistemas prediais), anotação, documentação (layout e impressão), levantamento de quantitativos, geração de legendas e tabelas, geração de câmeras e renderizações e geração de passeios interativos ("walkthroughs").
- b) Possui capacidade de Associação Bidirecional: uma alteração em um ponto específico é uma alteração global. Neste software, todas as informações de modelos são armazenadas em um único banco de dados coordenado. As revisões e alterações efetuadas nas informações são automaticamente atualizadas em todo o modelo, reduzindo significativamente a quantidade de erros e omissões. Esses componentes oferecem um sistema gráfico aberto para considerações de design e criação de formas, ao mesmo tempo em que fornecem a oportunidade de ajustar e expressar a intenção de design em níveis cada vez mais detalhados. Use componentes paramétricos para as montagens mais elaboradas, como trabalho de marcenaria e equipamentos, e também para as peças de construção mais elementares, como paredes e colunas. O melhor de tudo é que nenhuma codificação ou linguagem de tabela é necessária.
- c) Solução que permite o desenvolvimento de estudos conceituais de arquitetura, com recursos para análise comparativa de desempenho energético ou o aproveitamento do modelo nela desenvolvido em ferramentas específicas de análise de sustentabilidade. A solução também deve permitir a exportação de modelos em formato gbXML, além da exportação de dados em formato ODBC.
- d) Permite a geração de imagens fotorrealistas ("renderização") que possam ser aproveitadas na documentação ou exportadas para usos em apresentações e relatórios, além de possibilitar o desenvolvimento de modelos de informação da construção para arquitetura e a integração com modelos de estrutura e instalações, desenvolvidos preferencialmente no mesmo aplicativo ou ao menos no mesmo formato nativo de arquivo, para facilitar a integração dos modelos e garantir a confiabilidade do modelo único ou integrado.

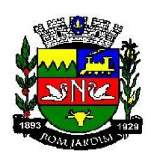

- e) Estudo Solar: ferramenta que permite aos usuários analisarem de forma precisa e rápida a posição solar e os efeitos provocados no edifício de forma a influenciar e decidir a melhor estratégia a adotar. Escolha a data específica, hora e localização de forma a gerar uma imagem ou animação da localização do edifício.
- f) Decomposição de elementos: recurso para calcular com precisão a quantidade dos materiais utilizados nos seus objetos com a nova ferramenta Material Takeoff. Conforme o projeto evolui, o motor paramétrico lhe assegura que as quantidades e os elementos que compõem os objetos estejam sempre atualizados.
- g) Biblioteca de pormenorização: contém uma vasta biblioteca de elementos e detalhes construtivos para compor as peças desenhadas de pormenorização.
- h) O Recurso de Worksharing fornece uma diversidade de modalidades na colaboração, desde acesso direto, on-the-fly, ao modelo compartilhado, desde uma divisão formal do projeto em partes que poderão trabalhar individualmente ou em arquivos externos (linked files). O Worksharing permite aos usuários decidirem qual a melhor forma de colaboração e interação no projeto.
- i) Permite criar automaticamente uma estrutura paramétrica em torno das suas formas mais complexas enquanto você continua a trabalhar no seu projeto, oferecendo níveis superiores de controle criativo, precisão e flexibilidade. Tenha total controle sobre a elaboração de seu projeto, desde o conceito até a documentação de construção: tudo isso em um ambiente intuitivo de interface do usuário.
- j) Permite calcular quantidades detalhadas de material com o recurso Material Takeoff. Ideal para uso em projetos de design sustentável e para a verificação precisa de quantidades de materiais em estimativas de custos, o Material Takeoff facilita significativamente o processo de controle de quantidades de materiais.
- k) À medida que os projetos evoluem, o mecanismo de alterações paramétricas do software ajuda a garantir que os inventários de materiais sempre permaneçam atualizados.
- l) Realização de análises de energia usando os serviços na Nuvem ou local para avaliar a qualidade ambiental interna, em apoio à certificação LEED® 8.1.
- D.1.2 Para Projetos de Estruturas
	- a) Solução paramétrica avançada para projetos de estruturas, possibilitando a criação rápida e precisa de estruturas de pequeno, médio e grande porte através da inserção de elementos bi e tridimensionais personalizáveis.
	- b) Compatibilidade com os formatos padrão do setor, inclusive DWG™, DXF™, DGN e IFC.
	- c) Facilidade na criação de detalhes estruturais a partir de vistas de modelos 3D.
	- d) Vinculação a vários aplicativos de análise estrutural.
	- e) Ferramentas de gerenciamento das configurações de linha de corte das elevações, que Permite excluir edificações indesejadas na elevação.

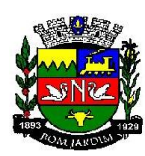

- f) Ferramenta para criar vistas desmembradas, que Permite visualização de elementos da edificação e sequenciamento de construção.
- g) Para Projetos de Sistemas Prediais
- h) Recurso que possibilita ao usuário criar projetos de sistemas prediais de forma mais precisa usando informações consistentes e coordenadas, inerentes ao modelo inteligente das ferramentas de MEP.
- i) Análise de eficiência de forma integrada no início do processo.
- j) Tecnologia de gestão de alterações paramétricas que permite que a documentação coordenada se mantenha coerente.
- k) Entregue os modelos 3D e a documentação para dar suporte ao ciclo de vida do projeto. Capacidade de:
	- 1. Possibilidade de Divisão do Sistema;
	- 2. Terminais de ar aplicados a dutos;
	- 3. Modelo para águas residuais;
	- 4. Inserção de Topos de Fim de Dutos;

5. Restrições de ângulo para possibilitar criações padronizadas em ângulos prédeterminados;

- 6. Métodos de cálculo para quedas de pressão;
- 7. Sistema de dutos HVCA;
- 8. Tags para dutos de torneiras e encanamentos;
- 9. Etc

#### D.2 – Autodesk® InfraWorks® 360

D.2.1 – Autodesk® InfraWorks® 360 é uma plataforma de planejamento e design que permite aos engenheiros rápida e facilmente a transmitir a intenção do projeto preliminar em um ambiente do mundo real, contextualizando, aumento das partes interessadas e a equipe de tomada de decisão. Ele utiliza o modelo 3D automatizado, rico em recursos com tecnologia baseada em web e funcionalidade especializada verticalmente para fornecer aos engenheiros de infraestrutura a ferramenta de projeto conceitual mais atraente da indústria de construção.

D.2.1.1 - InfraWorks 360 ajuda organizações:

1. Habilitar os interessados a confiavelmente vislumbrar todo o potencial de um projeto.

2. Crie uma distinção competitiva para ganhar mais trabalho.

3. Capacite as equipes para decidir onde e quando necessário.

4. Economize tempo e dinheiro através da integração automatizada de dados de várias fontes.

5. Rapidamente e facilmente transmitir a intenção do projeto preliminar em um ambiente contextual do mundo real.

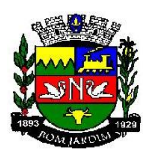

6. Com eficiência, acessar e integrar dados de várias fontes em um modelo altamente preciso.

7. InfraWorks 360 inclui ferramentas para design conceitual, pontes, estradas e drenagem.

D.3 – AutoCAD Civil 3D

D.3.1 – O software AutoCAD® Civil 3D® oferece suporte à modelagem de informações de construção (BIM) para projetos aprimorados de engenharia civil e documentação para construção.

D.3.1.1 – Projeto de engenharia civil

- a. Ferramentas para modelagem de corredores.
- b. Extraia o fluxo de trabalho da linha do recurso do corredor
- c. Projeto avançado de rotatórias
- d. Layout de trilho
- e. Nuvem de pontos
- f. Criação de superfícies a partir de dados de nuvem de pontos
- g. Modelos de terreno para nivelamento.
- h. Ferramentas automatizadas para projetos de loteamentos.
- i. Redes de tubulação por gravidade
- D.3.1.2 Desenho e documentação
	- a. Definição de conjunto de propriedades
	- b. Dados de propriedades para sólidos de obra linear
	- c. Documentação da construção
- D.3.1.3 Visualização e análise
	- a. Funções avançadas de mapeamento e análise geoespacial.
	- b. Software de análise de águas pluviais e esgoto sanitário
	- c. Meça encanamentos e inversões de acordo com as normas HEC-22 2009.
	- d. Cálculos dinâmicos de QTO e de terraplenagem.
	- e. Compreenda melhor os projetos de engenharia civil com a visualização.
- D.3.1.4 Colaboração
	- a. Crie e compartilhe atalhos de dados para corredores.

b. Salve as superfícies de terreno em cache para compartilhar os desenhos do AutoCAD Civil 3D de forma mais ampla.

c. Adicione DREFs com operações simples de arrastar e soltar.

d. Melhore a colaboração de projetos estruturais e de engenharia civil colaborando com o Autodesk Revit.

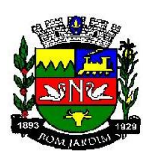

e. Crie visualizações com qualidade profissional com o 3ds Max.

D.4 – Robot Structural Analysis Professional

D.4.1 – Teste os efeitos das cargas estruturais e verifique a conformidade do código usando as ferramentas avançadas BIM (Building Information Modeling). Robot Structural Analysis Professional software está disponível apenas na coleção de arquitetura, engenharia e construção.

1. Teste as cargas de vento no projeto estrutural antes que as mudanças no sistema estrutural se tornem onerosas.

- 2. Teste o comportamento das estruturas estáticas, modais e não-lineares.
- 3. Troque dados com o Revit e outras ferramentas de design.
- 4. Selecione de várias maneiras para apresentar seus resultados de análise estrutural.

D.5 – Autodesk Navisworks Manage

D.5.1 – É uma solução de revisão abrangente para análise, simulação e coordenação de informações do projeto. Dados de projeto multidisciplinar podem ser combinados em um único modelo integrado para gerenciamento de interferência e detecção de colisão. Navisworks Manage ajuda profissionais de projeto e construção a antecipar e evitar problemas potenciais antes da construção.

#### D.6 – Advance Steel

D.6.1 – O Advance Steel software de detalhamento é construído na plataforma AutoCAD. Profissionais de engenharia estrutural usam o software para ajudar a acelerar o design, detalhamento, fabricação e construção em aço.

- 1. Gere desenhos mais precisos para fabricação.
- 2. Conexão ao Vault pronto a usar pode ajudar a economizar tempo.
- 3. Tempo mais rápido para a fabricação com sincronização do modelo.
- 4. Modele estruturas de aço mais rápido.

5. Conecte os modelos Revit ao Advance Steel para exportar, importar e sincronizar recursos para transferir os dados BIM do modelo para LOD 350 para aço estrutural.

#### $D.7 - 3ds$  Max

D.7.1 – Com o software 3ds Max® de modelagem e renderização 3D, você pode criar mundos enormes em jogos, cenas impressionantes para visualização de projetos e experiências em realidade virtual incríveis.

1. Crie visualizações arquitetônicas imersivas com os recursos avançados do 3ds Max e um mecanismo de realidade virtual, tudo em um só local.

2. O plug-in MAXtoA está integrado ao 3ds Max, proporcionando acesso aos recursos mais recentes do Arnold.

3. Crie comportamentos líquidos realistas diretamente no 3ds Max.

4. Crie e anime geometria de várias formas intuitivas com as novas e aprimoradas ferramentas de spline.

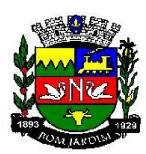

5. Modele seu projeto e layout no Revit e use o 3ds Max para dar os toques finais. O 3ds Max preserva a geometria do modelo, a iluminação, os materiais e outros metadados de projetos do Revit.

D.8 – Fabrication CADmep

D.8.1 – Software de detalhamento e fabricação MEP: disponível como Fabrication CADmep, Fabrication CAMduct, Fabrication ESTmep

- 1. Estenda seu modelo de objetivo do projeto para detalhamento
- 2. Exporte e importe modelos Revit e AutoCAD MEP
- 3. Crie folhas de spool detalhadas de oficina de fabricação

D.9 – Dynamo Studio

D.9.1 – Ambiente de programação que permite aos designers criar uma lógica visual para projetar fluxos de trabalho e automatizar tarefas.

- 1. Crie lógica visual para explorar rapidamente as opções de projeto
- 2. Automatize as tarefas repetitivas para acelerar o processo de projeto
- 3. Estenda seus projetos para fluxos de trabalho BIM interoperáveis

D.10 – ReCap Pro

D.10.1 – Softwares e serviços de captura da realidade e de digitalização 3D.

- 1. Importe, visualize e converta dados de nuvem de pontos
- 2. Ferramentas de costura, edição avançada e medição
- 3. Serviço de dados de escaneamento para malha
- 4. Recursos de voo para fotos em UAV/drone
- D.11 Structural Bridge Design
- D.11.1 Software de análise de ponte estrutural.

1. Faça carregamento, análise e verificação de código integrados de pontes de curta ou média distância

2. Define os materiais, a geometria e os componentes de viga mestre da ponte em um ambiente gráfico interativo

3. Gera automaticamente os relatórios de cálculo que incorporam os códigos de design relevantes

- D.12 Insight 360
- D.12.1 Plug-in do Revit para melhorar o desempenho ambiental e energético da construção.

1. Melhore o desempenho ambiental e energético em todo o ciclo de vida da construção

2. Visualize e interaja com os principais indicadores de desempenho e padrões para obter os melhores resultados

3. Modele com o FormIt Pro e o Revit para ampliar o entendimento no ambiente de modelagem

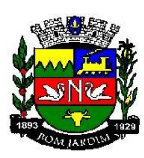

D.13 – Structural Analysis For Revit

- D.13.1 Execute análise estática de projetos estruturais na nuvem diretamente no Revit.
	- 1. Realize análises estruturais de construções com base na nuvem de modelos do Revit

2. Conduza análises simultâneas enquanto trabalha no Revit ou executa análises paralelas de conceitos de projeto estrutural

- 3. Explore e visualize os resultados dentro do Revit
- D.14 Revit Live

D.14.1 – Transforme os modelos Revit em uma experiência imersiva com um clique.

- 1. Transforme seu modelo BIM em uma visualização imersiva com um clique
- 2. Entre em seu projeto para entender e explorar por todos os ângulos
- 3. Navegue por seu modelo em um ambiente de realidade virtual

### **3 - PREÇO ESTIMADO PELA ADMINISTRAÇÃO**

3.1 - O preço global estimado pela administração para a presente aquisição é de *R\$ 58.578,24 (cinquenta e oito mil, quinhentos e setenta e oito reais e vinte e quatro centavos),* constante no anexo I do Termo de Referência.

### **4 – CRITÉRIO DE REAJUSTE (ART. 55, III DA LEI 8.666/93)**

4.1 – Os preços estabelecidos no presente Contrato são fixos e irreajustáveis, salvo os casos previstos em Lei.

PARÁGRAFO ÚNICO- Em caso de reajuste, o valor será corrigido pelo índice IPCA.

## **5 - DA IMPUGNAÇÃO DO ATO CONVOCATÓRIO**

5.1 - Qualquer empresa poderá solicitar esclarecimentos, providências ou impugnar o ato convocatório do presente pregão, protocolizando pedido em até 02 (dois) dias úteis antes da data fixada para o recebimento das propostas, no endereço: Praça Governador Roberto Silveira, 44, Centro, Bom Jardim - RJ, deste edital, cabendo ao Secretário Municipal de Projetos Especiais decidir sobre a petição até o prazo de 03 (três) dias úteis, conforme Portaria Municipal nº 425/17, de 16 de novembro de 2017.

5.2 - Caso seja acolhida a petição contra o ato convocatório, será designada nova data para realização do certame, exceto quando, inquestionavelmente, a alteração não afetar a formulação das propostas.

## **6 – DO CREDENCIAMENTO**

6.1 – A licitante far-se-á apresentar para credenciamento perante o Pregoeiro por um representante, devidamente munido de documento, original de Carteira de Identidade ou equivalente, que o credencie a participar deste procedimento licitatório, venha a responder por sua representada, devendo, ainda, no ato de entrega dos envelopes exibir o Contrato Social da Empresa (autenticado ou original).

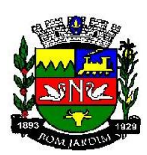

6.2 - O credenciamento far-se-á por meio de instrumento público de procuração ou **instrumento particular com poderes para formular lances de preços e praticar todos os demais atos pertinentes ao certame em nome da representada. (Carta de Credenciamento – Anexo IV**). Sendo sócio, proprietário, dirigente ou assemelhado da empresa, deverá apresentar somente cópia do respectivo Estatuto ou Contrato Social, no qual estejam expressos seus poderes para exercer direitos e assumir obrigações em decorrência de tal investidura, ficando neste caso, dispensado da Carta de Credenciamento. No caso de Microempreendedor Individual, apresentar o Certificado de Condição de Microempreendedor Individual – CCMEI, disponível no sítio www.portaldoempreendedor.gov.br

6.3 - A empresa deverá apresentar juntamente com os documentos acima citados a declaração de Fatos Impeditivos (modelo no anexo III), Declaração de atendimento aos requisitos de habilitação (modelo no anexo VII), e Declaração de Equiparação como Pequeno Negócio - Anexo VI daqueles que desejam usufruir do benefício definidos a estes pela Lei Complementar Federal n. 123/06 e suas alterações posteriores, todos fora do envelope.

6.5 - As empresas que participarem da presente licitação, será permitido apenas (01) um representante legal que será o único admitido a intervir em nome da mesma.

6.6 - É vedado a um mesmo procurador, representante legal ou credenciado representar mais de um licitante, sob pena de afastamento das licitantes envolvidas no procedimento licitatório.

6.7 - A ausência do credenciamento implicará na impossibilidade de formulação de lances após a classificação preliminar, bem como a perda do direito de manifestar intenção de recorrer das decisões do Pregoeiro, ficando o representante da licitante impedido de se manifestar durante os trabalhos.

## **7 - DA PROPOSTA DE PREÇOS**

7.1**- As Propostas de Preços serão aceitas em formulário fornecido pelo licitado**, **ANEXO II** e deverá ser apresentada em 01 (uma) via, datilografada ou manuscrita, com carimbo do CNPJ da firma licitante (em todas as folhas) e rubricadas (em todas as folhas), datada e assinada pelo representante legal da licitante e ainda, sem emendas, rasuras, borrões, acréscimos ou entrelinhas e deverá estar dentro de envelope indevassável e lacrado no fecho.

**7.1.1- Na hipótese da Licitante apresentar formulário próprio**, este deverá ser idêntico ao fornecido pelo Licitado, ser feito com o timbre da Empresa, em 01 (uma) via, datilografada ou manuscrita, com carimbo do CNPJ da firma licitante (em todas as folhas) e rubricadas (em todas as folhas), datada e assinada pelo representante legal da licitante e ainda, sem emendas, rasuras, borrões, acréscimos ou entrelinhas e deverá estar dentro de envelope indevassável e lacrado no fecho, sendo certo que qualquer divergência entre o formulário próprio e o Edital/ Termo referência/ Formulário fornecido pelo licitado, PREVALECERÀ todas as informações contida no edital e anexos, contendo na sua parte externa o título.

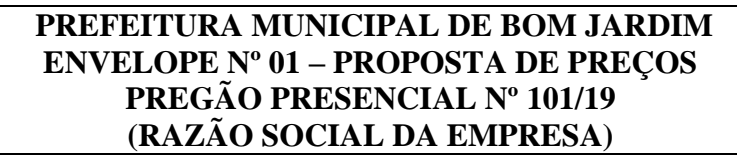

7.2**-**Na apresentação da proposta deverão ser observados os seguintes requisitos:

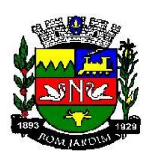

7.2-1**-** Atender a todos os itens e condições constantes deste Edital e seus anexos, contendo especificações de forma clara e detalhada do objeto a ser executado em conformidade com o Anexo I deste Edital.

7.2.2**-** Apresentar preço global do serviço de acordo com a Proposta de Preços (Anexo II do Edital), preenchida **totalmente** em todos os seus campos, inclusive **Preço global**, sob pena de desclassificação.

7.2.3**-** Os preços deverão ser expressos em moeda corrente no país, todos em algarismos arábicos, com no máximo duas casas decimais para os centavos, pelo qual a licitante se propõe a prestação do serviço.

7.2.4**–**O prazo de validade da Proposta será de 60 (sessenta) dias, contados da data da abertura, independentemente de declaração expressa neste sentido.

7.2.5- Em nenhuma hipótese poderá ser **alterada a Proposta apresentada**, seja quanto ao preço, forma de pagamento, prazos ou outra condição que importe em modificação dos termos originais.

7.2.6**-** Serão admitidas no conjunto das propostas quaisquer informações complementares que visem esclarecer eventuais omissões e dúvidas pertinentes ao objeto do certame, ou à situação do proponente, cujo conteúdo será dirimido pelo Pregoeiro, podendo considerá-las ou não, conforme a importância.

7.2.7- Serão desclassificadas as Propostas elaboradas em desacordo com os termos deste Edital.

## **8 - HABILITAÇÃO**

**8.1 –** O envelope contendo a documentação de **HABILITAÇÃO** deverá ser indevassável, lacrado e rubricado no fecho, contendo a sua parte externa o Título.

#### **PREFEITURA MUNICIPAL DE BOM JARDIM ENVELOPE 02 – HABILITAÇÃO PREGÃO PRESENCIAL Nº 101/19 (RAZÃO SOCIAL DA EMPRESA)**

## **8.2 - HABILITAÇÃO JURÍDICA:**

**8.2.1** - Ato constitutivo, Estatuto ou Contrato Social em vigor devidamente registrado, no órgão correspondente, indicando os atuais responsáveis pela administração;

**8.2.1.1** - No caso de Microempreendedor Individual, apresentar o Certificado de Condição de Microempreendedor Individual – CCMEI, disponível no sítio [www.portaldoempreendedor.gov.br.](http://www.portaldoempreendedor.gov.br/)

**8.2.2** – Registro no registro Público de Empresas Mercantis, em se tratando de empresa individual ou sociedade empresária;

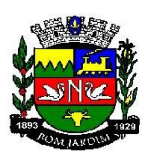

**8.2.3** – Registro no Registro Civil das Pessoas Jurídicas, em se tratando de sociedade simples;

**8.2.4** – Cédula de identidade dos sócios e ou diretores;

**8.2.5** - Para empresa individual: registro comercial.

**8.2.6** - Declaração de Idoneidade (conforme o anexo VIII)

**8.2.7** - Declaração de Cumprir o Art. 7°, XXXIII ,da C.F. (conforme o anexo V)

**8.2.8** - Certidão de Regularidade expedida pelo Ministério Público do Estado do Rio de Janeiro – Promotoria de Justiça de Fundações, conforme determina a Resolução Complementar nº 15/2005, em se tratando de Fundações;

**8.2.9** – No caso de empresas estrangeiras, cópia do Decreto de autorização para que se estabeleçam no País e ato de registro ou autorização para funcionamento expedido pelo órgão competente;

## **8.3 - DOCUMENTAÇÃO RELATIVA À REGULARIDADE FISCAL E TRABALHISTA**:

**8.3.1** - Prova de inscrição no cadastro de contribuintes estadual ou municipal, se houver, relativo ao domicílio ou sede do licitante, pertinente ao seu ramo de atividade e compatível com o objeto contratual;

**8.3.2** - Comprovante de Inscrição no Cadastro Geral de Contribuintes - CNPJ;

**8.3.3** - Certidão de Regularidade com a Previdência Social (INSS);

**8.3.4** - Certidão de Regularidade com o FGTS emitida pela Caixa Econômica Federal;

**8.3.5** - Certidão Conjunta de Débitos Relativos a Tributos Federais e Dívida Ativa da União;

**8.3.6** - Certidão de Regularidade para com a Fazenda Estadual, por meio de Certidão Negativa de Débito em relação a tributos estaduais (ICMS);

8.3.6.1- Certidão emitida pela Procuradoria Geral do Estado, caso tenha sede no Estado do Rio de Janeiro.

**8.3.7** - Certidão de regularidade para com a Fazenda Municipal, da sede da licitante.

**8.3.8** - Prova da inexistência de débitos inadimplidos perante a justiça do trabalho, mediante a apresentação de certidão negativa, nos temos da Lei 12.440/2011 – CNDT – Certidão Negativa de Débitos Trabalhistas.

**8.3.9 -** Serão aceitas certidões positivas com efeito de negativa e certidões positivas, que noticiem que os débitos certificados estão garantidos ou com sua exigibilidade suspensa;

## **8.3.10 - PEQUENOS NEGÓCIOS**

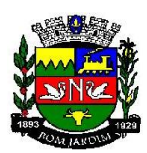

**8.3.10.1** - Os Pequenos Negócios deverão apresentar os documentos de regularidade fiscal e trabalhista, mesmo que apresentem alguma restrição, caso seja adjudicatária deste certame, nos termos do art. 43 da Lei Complementar nº 123/2006 e alterações posteriores.

**8.3.10.2** - Havendo alguma restrição na comprovação da regularidade fiscal e trabalhista exigida neste edital, será assegurado ao pequeno negócio adjudicatário deste certame o prazo de 05 (cinco) dias úteis (artigo 43, parágrafo 1º da Lei Complementar 123/06 com redação pela Lei Complementar 147/14), contados do momento em que for declarada a vencedora, prorrogáveis por igual período, a critério da Administração, para a regularização da documentação, pagamento ou parcelamento do débito, e emissão de eventuais certidões negativas ou positivas com efeito de certidão negativa.

**8.3.10.3** - A falta de regularização da documentação no prazo previsto neste edital implicará a decadência do direito à contratação, sem prejuízo das sanções previstas no art. 81 da Lei nº 8.666, de 21 de junho de 1993, sendo facultado à Administração convocar as licitantes remanescentes para celebrar a contratação, na ordem de classificação, ou revogar a licitação.

# **8.4 - QUALIFICAÇÃO ECONÔMICO-FINANCEIRA**:

8.4.1 - Certidão Negativa de Falência e Recuperação Judicial. Expedida há menos de 90 (noventa) dias, da data da realização da licitação;

8.4.2 – A licitante, deverá apresentar, juntamente com as certidões exigidas, declaração passada pelo foro de sua sede ou qualquer outro documento idôneo que indique os cartórios ou ofícios de registro que controlam a distribuição dos pedidos de falências e Recuperação Judicial.

8.4.3 – No caso de as certidões apontarem a existência de algum fato ou processo relativo à solicitação de falência ou Recuperação Judicial, a empresa deverá apresentar a certidão emitida pelo fórum competente, informando em que fase se encontra o feito em juízo.

8.4.4 – Não será causa de inabilitação de licitante a anotação de distribuição de processo de recuperação judicial, caso haja comprovação de que o plano já tenha sido aprovado ou homologado pelo juízo competente, quando da entrega da documentação de habilitação.

**8.5 –** As Certidões Negativas de Débitos (CND) apresentadas sem indicação do prazo de validade, serão consideradas como válidas por 90 (noventa) dias a contar da data de sua expedição.

# **8.6 – DA QUALIFICAÇÃO TÉCNICA**

8.6.1 – A empresa licitante vencedora deverá apresentar comprovação de qualificação hábil para a prestação de serviço, mediante a apresentação de 01 (um) atestado de capacidade técnica, no mínimo, fornecido por pessoa jurídica de direito público ou privado, assinado por seu representante legal ou funcionário autorizado, discriminando o teor da contratação e os dados da empresa contratada, comprovando que a empresa está apta para a prestação do serviço e que executou serviços em características pertinentes e compatíveis com o objeto da licitação.

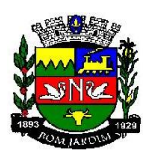

8.6.1.1 – Considera-se a execução de serviços em características pertinentes e compatíveis com o objeto da licitação a comprovação de ter fornecido licenças do software A Autodesk Architecture, Engineering & Construction Collection, para 3 (três) anos.

**8.7 -** A documentação exigida para a habilitação poderá ser apresentada em original, por qualquer processo de cópia autenticada por cartório competente, publicação em órgão da imprensa oficial ou por cópia não autenticada, desde que sejam exibidos os originais para autenticação pelo Pregoeiro ou Equipe de Apoio. A Autenticidade do documento poderá ainda, ser verificada, pela Equipe de Apoio, através de consulta via Internet aos "sites" dos órgãos emitentes dos documentos.

**8.8 -** Não serão aceitos protocolos de entrega ou solicitação de documentos em substituição aos documentos requeridos no presente Edital e seus anexos.

**8.9 -** Serão inabilitadas as empresas que não satisfizerem as exigências estabelecidas para a habilitação.

**8.10** - As firmas já **cadastradas** na Prefeitura Municipal de Bom jardim não ficam eximidas de apresentar dentro do envelope Habilitação todas as documentações exigidas no presente edital.

**8.11 -** As Certidões Negativas de Débitos (CND) Apresentadas sem indicação do prazo de validade, serão consideradas como válidas por 90 (noventa) dias a contar da data de sua expedição.

## **9 - DO JULGAMENTO:**

9.1 **-** No local dia e hora previstos neste edital, em sessão pública, deverão comparecer as licitantes, com a declaração de fatos impeditivos mencionada no (ANEXO III) **e os envelopes PROPOSTA E HABILITAÇÃO**, apresentados na forma anteriormente definida;

9.2 **-** O julgamento do certame será realizado em uma ou mais sessões públicas; sempre com a lavratura da respectiva ata circunstanciada, assinada pelas licitantes presentes, pelo Pregoeiro e demais membros da equipe de apoio;

9.3 **-** Após a fase de credenciamento das licitantes, na forma do disposto no **item 6, o** Pregoeiro procederá a abertura das propostas de preços, verificando, preliminarmente, a conformidade das propostas com os requisitos estabelecidos no instrumento convocatório e seus anexos, com a consequente divulgação dos preços ofertados pelas licitante classificadas;

9.4 **-** Para julgamento e classificação das propostas será adotado o critério de **MENOR PREÇO GLOBAL**

**9.4.1 -** Serão desclassificadas as propostas que não atenderem às exigências do presente edital, que apresentarem preço manifestamente inexequível e *preço global superior ao estimado pela administração.*

**9.4.2 -** De acordo com a Lei de Licitações artigo 48 Inciso II §1º, alíneas a e b, preços manifestadamente inexequíveis são aqueles que não venham a ter demonstrada sua viabilidade através de documentação que comprove que os custos dos insumos são coerentes com os de

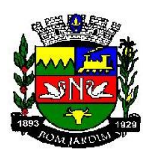

mercado e que os coeficientes de produtividade são compatíveis com a execução do objeto do contrato, condições estas necessariamente especificadas no ato convocatório da licitação. No caso de licitações de menor preço para obras e serviços de engenharia, as propostas cujos valores sejam inferiores a 70% (setenta por cento) do menor dos seguintes valores: **a)** média aritmética dos valores das propostas superiores a 50% (cinquenta por cento) do valor orçado pela Administração, ou **b)** valor orçado pela Administração. Bem como, § 2º Dos licitantes classificados na forma do anterior cujo valor global da proposta for inferior a 80% (oitenta por cento) do menor valor a que se referem as alíneas "a" e "b", será exigida, para a assinatura do contrato, prestação de garantia adicional, dentre as modalidades previstas no § 1º do art. 56, igual a diferença entre o valor resultante do parágrafo anterior e o valor da correspondente proposta.

9.5 **–** Serão qualificados pelo Pregoeiro, para ingresso na fase de lances o autor da proposta de menor preço global e todos os demais licitantes que tenham apresentado propostas em valores sucessivos e superiores em até 10% (dez por cento) à de menor preço global.

9.6 **–** Não havendo pelo menos 3 (três) ofertas nas condições definidas no item antecedente, poderão os autores das melhores propostas, até o máximo de 3 (três), oferecer novos lances verbais e sucessivos, quaisquer que sejam os preços oferecidos.

9.7**-**Caso duas ou mais propostas escritas apresentarem preços iguais, será realizado sorteio, também, para determinação da ordem de oferta dos lances.

9.8- O Pregoeiro convidará individualmente as licitantes qualificadas a apresentarem os lances verbais, a começar pelo autor da proposta escrita de maior preço, seguido dos demais, em ordem decrescente de valor;

9.9**–** O Pregoeiro poderá, motivadamente, estabelecer limite de tempo para lances, bem como o valor ou percentual mínimo para redução dos lances, mediante prévia comunicação aos licitantes e expressa menção na ata da Sessão;

9.10**-** Só serão aceitos lances cujos valores sejam inferiores ao último apresentado;

9.11**-** A desistência de apresentar lance verbal, quando convocada pelo Pregoeiro, implicará na exclusão da licitante da etapa de lances verbais e na manutenção do último lance apresentado pela licitante para efeito de ordenação das propostas;

9.12**-** A desistência dos lances já ofertados sujeitará a licitante às penalidades previstas no item 11 (onze) deste Edital.

9.13**-** O encerramento da etapa competitiva dar-se- á quando, indagados pelo Pregoeiro, as licitantes qualificadas manifestarem seu desinteresse em apresentar novos lances, ou quando encerrado o prazo estipulado na forma do subitem 9.9;

9.14- Caso não se realize lances verbais, será verificada pelo Pregoeiro a conformidade entre a proposta escrita de menor preço e o valor estimado para a contratação, ficando vedada a aceitação da proposta com valor global, superior ao estimado no Termo de Referência – Anexo I deste Edital;

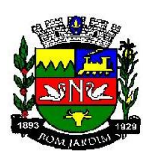

9.15- Declarada encerrada a etapa competitiva e ordenadas as propostas, o Pregoeiro examinará a aceitabilidade da primeira classificada, quanto ao objeto e valor decidindo motivadamente a respeito, ficando vedada a aceitação da proposta com valor superior ao estimado no Termo de referência.

9.16 - O Pregoeiro poderá negociar diretamente com a licitante vencedora para que seja obtido melhor preço aceitável, devendo esta negociação se dar em público e formalizada(s) em ata;

9.17 **-** Sendo aceitável a proposta final classificada em primeiro lugar, após negociação com o pregoeiro, será aberto o envelope contendo a documentação de habilitação da licitante que a tiver formulado, **para confirmação das suas condições de habilitação, descrita no item 8 deste Edital,** assegurado ao já cadastrado no Cadastro de Fornecedores e Prestadores de Serviços da Prefeitura Municipal de Bom Jardim, o direito de apresentar a documentação atualizada e regularizada na própria sessão de apreciação dos documentos;

9.18 **-** Verificado o atendimento das exigências de habilitação fixadas no Edital, o Pregoeiro declarará a licitante vencedora, adjudicando a ela o objeto do certame, caso nenhum licitante manifeste a intenção de recorrer;

9.19 **–** Caso a licitante vencedora desatenda as exigências de habilitação, o Pregoeiro examinará as ofertas subsequentes, na ordem de classificação, verificando, conforme o caso, a aceitabilidade da proposta ou o atendimento das exigências de Habilitação, até que uma licitante cumpra as condições fixadas neste edital, sendo o objeto do certame a ela adjudicado, quando constatado o desinteresse dos demais licitantes na interposição de recursos;

9.20 **–** Na reunião lavrar-se-á ata, em que serão registradas as ocorrências relevantes, e, ao final, será assinada pelo Pregoeiro e demais membros de equipe de apoio, bem como pelas licitantes presentes. A recusa da licitante em assinar a ata, bem como a ausência de licitante naquele momento será circunstanciada em ata;

9.21 **–** O Pregoeiro manterá em seu poder os envelopes de habilitação dos demais licitantes até a formalização do contrato com a adjudicatória, sendo assegurado o prazo máximo de 150 (cento e cinquenta) dias corridos para a retirada do mesmo, sob pena de destruição.

## **10 – DOS RECURSOS ADMINISTRATIVOS:**

10.1- Ao final da sessão e declarada a licitante vencedora pelo Pregoeiro, qualquer licitante poderá manifestar imediatamente motivadamente a intenção de recorrer, com registro em ata da síntese das suas razões desde que munido de carta de credenciamento ou procuração com poderes específicos para tal. As licitantes poderão interpor recurso no prazo de 3(três) dias úteis, ficando os demais licitantes desde logo intimados para apresentar contrarrazões por igual prazo, que começará a correr do término do prazo do recorrente, sendo-lhes assegurada a vista imediata dos autos;

10.2- A falta de manifestação imediata e motivada da licitante importará a decadência do direito de recurso e a adjudicação do objeto da licitação pelo Pregoeiro ao vencedor;

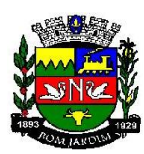

10.3- O acolhimento do recurso importará a invalidação apenas dos atos insuscetíveis de aproveitamento;

10.4- A petição poderá ser feita na própria sessão de recebimento, e, se oral, será reduzida a termo em ata;

10.5- O recurso contra decisão do Pregoeiro não terá efeito suspensivo;

10.6- Os recursos e as contrarrazões interpostos pelas licitantes deverão ser entregues no Protocolo da Prefeitura Municipal de Bom Jardim, localizado em endereço constante no presente Edital, no horário das 9:00 às 12:00 horas e 13:00 às 17:00 horas, diariamente, exceto aos sábados domingos e feriados;

10.7- Os recursos e as contrarrazões serão dirigidos ao Pregoeiro, que poderá reconsiderar ou enviar para a Autoridade Competente, que, no prazo de 5 (cinco) dias úteis, decidirá de forma fundamentada;

10.8- Decididos os recursos e constatada a regularidade dos atos praticados, a Autoridade Competente adjudicará o objeto e homologará o procedimento licitatório;

10.9- Dos atos da Administração, após a Adjudicação, decorrentes da aplicação da Lei no 8.666/93, caberá:

I - recurso, dirigido à Autoridade Competente, por intermédio do Pregoeiro, interposto no prazo de 05 (cinco) dias úteis, a contar da intimação do ato, a ser protocolizado no endereço referido no subitem 10.6 deste Edital, nos casos de:

- a) anulação ou revogação da licitação;
- b) rescisão do Contrato, a que se refere o inciso I do artigo 79 da Lei no 8.666/93;
- c) aplicação das penas de advertência, suspensão temporária ou multa.

II - representação, no prazo de 05 (cinco) dias úteis da intimação da decisão relacionada com o objeto da licitação ou do Contrato, de que não caiba recurso hierárquico;

III - pedido de reconsideração de decisão da Autoridade Competente, no caso de declaração de inidoneidade para licitar ou contratar com a Administração Pública, no prazo de 10 (dez) dias úteis da intimação do ato.

10.10- O recurso será dirigido à autoridade superior, por intermédio da que praticou o ato recorrido, a qual poderá reconsiderar sua decisão, no prazo de 05 (cinco) dias úteis, ou, nesse mesmo prazo, encaminhá-lo devidamente informado àquela autoridade. Neste caso, a decisão deverá ser proferida dentro de 05 (cinco) dias úteis, contados do recebimento do recurso, sob pena de responsabilidade (§ 4o do artigo 109 da Lei no 8.666/93).

10.11- Interposto, o recurso será aberto prazo aos demais licitantes, que poderão impugná-lo em até 5 (cinco) dias úteis.

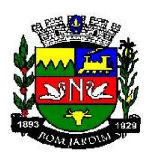

10.12 – A intimação dos atos referidos no inciso I do subitem 10.9, excluindo-se as penas de advertência e multa de mora, e no inciso III, será feita mediante publicação no órgão oficial do Município.

# **11 – DAS SANÇÕES EM CASO DE INADIMPLEMENTO**

11.1 – No caso de não cumprimento no prazo de execução do objeto, será aplicável à contratada, garantidas a prévia defesa, pela inexecução total ou parcial do Edital:

- I Advertência;
- $II$  Multa $(s)$ ;

III - Em caso de inexecução total ou parcial, o contratante poderá sofrer, sem prejuízos do previsto nos artigos 86 ao 88 da Lei Federal n° 8666/93, as seguintes penalidades:

a) Pelo atraso na execução do serviço: multa de 2% (dois por cento) do valor total contratado, por dia de atraso, a contar do momento em que os deveriam ter sido iniciada limitada a 20% (vinte por cento) do valor total do contrato;

b) Pelo descumprimento de qualquer outra obrigação multa de 5% (cinco por cento) do valor total do contrato;

c) Suspensão temporária de participação e impedimento de contratar com a Administração pelo prazo não superior a 02 (dois) anos;

d) Declaração de idoneidade para licitar ou contratar com a Administração;

e) O atraso na execução do serviço por mais de 03 (três) dias, ensejará a rescisão contratual, sem prejuízo da multa cabível;

IV – As multas previstas nesta cláusula serão cumulativas com as demais penalidades e deverão ser recolhidas aos cofres do município no prazo de 05 (cinco) dias, a contar da data da notificação, podendo a Administração cobrá-las judicialmente, segundo a Lei n° 6.830/80, com encargos correspondentes;

V – Além das multas estabelecidas, a Administração poderá recusar o serviço, se a irregularidade não for sanada, podendo ainda, a critério da mesma, a ocorrência constituir motivo para aplicação do disposto nos incisos III e IV do artigo 87, da Lei n° 8.666/93 e alterações posteriores, sem prejuízos das demais penalidades previstas no Edital;

VI – Ficarão ainda sujeitos às penalidades previstas nos incisos III e IV do artigo 87, da Lei n° 8.666/93 e alterações posteriores, os profissionais ou as instituições que praticarem os ilícitos previstos no artigo 88 do mesmo diploma legal;

VII – Para as penalidades previstas será garantido o direito ao contraditório e à ampla defesa;

VIII – As penalidades só poderão ser relevadas nas hipóteses de caso fortuito ou força

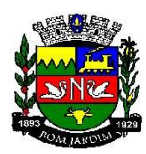

maior, devidamente justificado e comprovado, a juízo da Administração.

## **12 – DO PAGAMENTO**

12.1 – O pagamento será efetuado através de conta bancária, a ser informada pela CONTRATADA no momento da apresentação da nota fiscal eletrônica. O prazo para pagamento da referida nota será de até 30 (trinta) dias, contados da execução do serviço, observada a ordem cronológica de chegada de títulos.

12.2 – A nota fiscal deverá chegar para a Secretaria Municipal de Fazenda devidamente atestada pelo fiscalizador do contrato ou servidor responsável designado para tal tarefa, que deverá colocar o carimbo e assinatura, bem como a data do efetivo recebimento, sem emendas, rasuras, borrões, acréscimo e entrelinhas.

12.3 – O pagamento será suspenso se observado algum descumprimento das obrigações assumidas pela CONTRATADA, no que se refere à habilitação e qualificação exigidas na licitação.

12.4 – Qualquer pagamento somente será efetuado à CONTRATADA após as conferências do Controle Interno, e ainda, se a CONTRATADA não tiver nenhuma pendência de débito junto à CONTRATANTE, inclusive multa.

12.5 – Fica vedada à CONTRATADA a cessão de créditos às Instituições Financeiras ou quaisquer outras, sob pena de rescisão contratual e demais sanções.

12.6 – Juntamente com a Nota Fiscal, a Empresa Vencedora deverá apresentar os documentos abaixo relacionados, com validade atualizada, conforme art 55, inc XIII da Lei 8.666/93 :

12.7 – Certidão de Regularidade com INSS - Certidão Unificada

12.8 – Certidão de Regularidade com FGTS

12.9 – Certidão Conjunta de Débitos Relativos a Tributos Federais e Dívida Ativa da União.

12.10 – Certidão de Regularidade para com a Fazenda Estadual e a Certidão emitida pela Procuradoria Geral o Estado;

12.11 – Certidão de Regularidade para com a Fazenda Municipal da sede da Licitante

12.12 – Prova da inexistência de débitos trabalhista mediante a apresentação da Certidão Negativa de Débitos inadimplidos perante a Justiça do Trabalho, LEI – 12.440/11, de 07 de janeiro de 2012 (Certidão emitida gratuitamente pelo site: HTTP://www.tst.jus.br )

12.13 – Fica vedada a contratada a cessão de créditos às instituições financeiras ou quaisquer outras, sob pena de rescisão contratual e demais sanções.

12.14 – O pagamento será efetuado mediante apresentação de Nota Fiscal discriminada, em nome do MUNICÍPIO DE BOM JARDIM, atestada pelo Gestor e/ou suplente do Contrato.

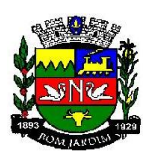

12.15 – Qualquer atraso ocorrido na apresentação da nota fiscal ou dos documentos exigidos da CONTRATADA como condição para pagamento, importará em prorrogação automática do prazo de vencimento da obrigação do CONTRATANTE.

12.16 – Nenhum pagamento será efetuado à contratada enquanto pendente de liquidação de obrigação financeira que lhe for imposta, em virtude de penalidade ou inadimplência.

# **13 – DA ALTERAÇÃO DOS CONTRATOS**

13.1 – A CONTRATADA fica obrigada a aceitar, nas mesmas condições contratuais, os acréscimos ou supressões que se fizerem na compra, até 25% (vinte e cinco por cento) do valor inicialmente contratado, nos termos do art. 65, §1º, da Lei 8.666/93.

Parágrafo Único: Nas hipóteses de sobrevirem fatos imprevisíveis, ou previsíveis, porém de consequências incalculáveis, retardadores ou impeditivos da execução do ajustado, ou ainda, em caso de força maior, caso fortuito ou fato príncipe, configurando prejuízo econômico extraordinário e extracontratual, para restabelecer a relação que os contratantes pactuaram inicialmente entre os encargos do licitante vencedor e a retribuição do Município para o justo pagamento, a recomposição do equilíbrio econômico-financeiro deverá ser expressamente solicitada e justificada e devidamente comprovada pelo licitante vencedor, o que se aceito pelo Município, deverá ser atendido mediante Termo Aditivo ao presente instrumento.

## **14 - DO PRAZO PARA ASSINATURA DO CONTRATO**

14.1 – Uma vez homologado o resultado da licitação, a licitante vencedora será convocada para a assinatura do termo de contrato, no prazo de 5 (cinco) dias, sob pena de decai o direito à contratação, sem prejuízo das sanções previstas no art. 81 da Lei 8666/93.

14.2 – O prazo de convocação para assinatura poderá ser prorrogado uma vez, por igual período (cinco dias), quando solicitado pela parte durante o seu transcurso e desde que ocorra motivo justificado aceito pela Administração.

14.3 - Caso o convocado não assine o termo de contrato ou não aceite ou retire no prazo e condições estabelecidos, a administração convocará os licitantes remanescentes, na ordem de classificação, para fazê-lo em igual prazo e nas mesmas condições propostas pelo primeiro classificado, inclusive quanto aos preços atualizados de conformidade com o ato convocatório, ou revogar a licitação independentemente da cominação prevista no art. 81 desta Lei.

14.4 – Decorridos 60 (sessenta) dias da data da entrega das propostas, sem convocação para a contratação, ficam os licitantes liberados dos compromissos assumidos.

14.5 - Quando do comparecimento da empresa para assinatura do contrato, deverão ser apresentados os documentos de Carteira de Identidade e o Cadastro de Pessoas Físicas (CPF) do responsável pela assinatura do contrato. Se for procurador, apresentar, juntamente, a procuração comprovando o mandato.

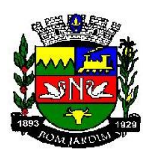

14.6 - Como condição para celebração do contrato, a licitante vencedora deverá manter as mesmas condições de habilitação consignadas neste Edital, as quais serão verificadas novamente no momento da assinatura do termo.

# **15 – DA FISCALIZAÇÃO (Art. 67, da Lei 8.666/93)**

15.1 – O gerenciamento e a fiscalização da contratação decorrente deste Edital caberá a Secretaria Municipal de Projetos Especiais, delegando o Seguinte fiscalizador:

HUDSON RODRIGUES DE SOUZA - matrícula 10/6265 SMPE, ocupante do cargo ENGENHEIRO CIVIL – CHEFE DE PROJETOS.

15.2 – O fiscalizador da respectiva Secretaria determinará o que for necessário para regularização de faltas ou eventuais problemas relacionados a prestação do serviço, nos termos do art. 67 da Lei Federal 8.666/93 e, na sua falta ou impedimento, pelo seu substituto;

15.3 – Ficam reservados à fiscalização o direito e a autoridade para resolver todo e qualquer caso singular, omisso ou duvidoso não previsto no processo Administrativo.

15.4 – As decisões que ultrapassarem a competência da Secretaria deverão ser solicitadas formalmente pela CONTRATADA à autoridade administrativa imediatamente superior ao Secretário, através dele, em tempo hábil para adoção de medidas convenientes.

## **16.0 – DAS OBRIGAÇÕES DA EMPRESA CONTRATADA:**

16.1 – Apresentar, obrigatoriamente, no momento de assinatura do contrato, o documento emitido pelo fabricante do software cotado, dirigido à PREFEITURA MUNICIPAL DE BOM JARDIM, comprovando que é uma revenda autorizada pelo mesmo.

16.2 – Os manuais de uso do software deverão ser originais, apresentados em papel ou em forma eletrônica e não poderão ser cópias, resumos ou adaptações de qualquer natureza;

16.3 – Durante o período estabelecido em contrato, as novas versões para o sistema, contemplando correções, melhorias ou novas funcionalidades deverão ser disponibilizadas ao CONTRATANTE para que sejam providenciados os procedimentos necessários à sua homologação.

16.4 – Executar as demandas do contratante;

16.5 – Realizar as entregas definidas nas solicitações do cliente referente ao Objeto do contrato;

16.6 – Corrigir os problemas de qualidade indicados pela contratante;

16.7 – Realizar os repasses de tecnologia pactuados com a contratante;

16.8 – Garantir a propriedade intelectual dos produtos ao cliente conforme clausula em contrato;

16.9 – Responsabilizar-se pelos encargos trabalhistas, previdenciários, fiscais e comerciais, existentes ao tempo da contratação ou por vir, resultantes da execução do contrato;

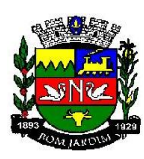

16.10 – Cumprir as demais obrigações descritas no Edital e seus anexos.

## **17 - DAS OBRIGAÇÕES DA CONTRATANTE:**

17.1 – Prestar as informações e esclarecimentos necessários ao adequado desenvolvimento das atividades, bem como conferir e atestar os serviços prestados pela CONTRATADA;

17.2 – Designar pessoas para acompanhamento do processo de instalação do Software;

17.3 – Receber, registrar e verificar a qualidade dos produtos entregues pela contratada de acordo com os termos contratuais e planos;

17.4 – Realizar as comunicações de desvios para correção e sanções definidas em contrato;

17.5 – Realizar o processo de pagamento;

17.6 – Aplicar penalidades à CONTRATADA, após ampla defesa e contraditório, por descumprimento imotivado das regras do Edital.

## **18 - PRAZO DE VIGÊNCIA DA CONTRATAÇÃO**

18.1 **–** O prazo contratual começará contar da data da sua assinatura e terminará com a prestação do serviço total, que deverá ocorrer até 31/12/2019, poderá ser prorrogado por períodos subsequentes de conformidade com a Legislação Vigente.

## **19- DAS COMPENSAÇÕES FINANCEIRAS E PENALIZAÇÕES**

19.1 – Obedecerá a regra contida no art. 40, XIV, "d" da Lei 8.666/93 da seguinte forma: Quando ocorrerem atrasos de pagamento provocados exclusivamente pela Administração, o valor devido deverá ser acrescido de atualização financeira, e sua apuração se fará desde a data de seu vencimento até a data do efetivo pagamento, em que os juros de mora serão calculados à taxa de 0,5% (meio por cento) ao mês, ou 6% (seis por cento) ao ano, valendo esta mesma regra para os casos de antecipação de pagamento, caso ocorra.

## **20 – DO CRITÉRIO DE ATUALIZAÇÃO FINANCEIRA**

20.1 – O critério de atualização financeira dos valores a serem pagos, obedecerá a data da prestação dos serviços e o período de adimplemento, até a data do efetivo pagamento. Fundamento legal: Art. 40, XIV, "c" e 55, III da Lei 8.666/93, obedecendo o IPCA – Índices de Preços ao Consumidos Amplo

## **21- DA RECOMPOSIÇÃO DO EQULÍBRIO ECONÔMICO**

21.1 – Na hipótese de sobrevirem fatos imprevisíveis, ou previsíveis, porém de consequências incalculáveis, retardadores ou impeditivos da execução do ajustado, ou ainda, em caso de força maior, caso fortuito ou fato príncipe, configurando prejuízo econômico extraordinário e extracontratual, para restabelecer a relação que os contratantes pactuaram inicialmente entre os encargos do licitante vencedor e a retribuição do Município para o justo pagamento, a recomposição do equilíbrio econômico-financeiro deverá ser expressamente solicitada e

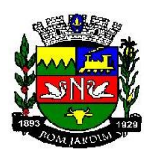

justificada e devidamente comprovada pelo licitante vencedor, o que se aceito pelo Município, deverá ser atendido mediante Termo Aditivo ao presente instrumento.

## **22 - DO CRONOGRAMA DE DESEMBOLSO**

22.1 – Por se tratar de prestação de serviço em única etapa, seu cronograma de desembolso resume se ao pagamento total, conforme nota de empenho e nota fiscal.

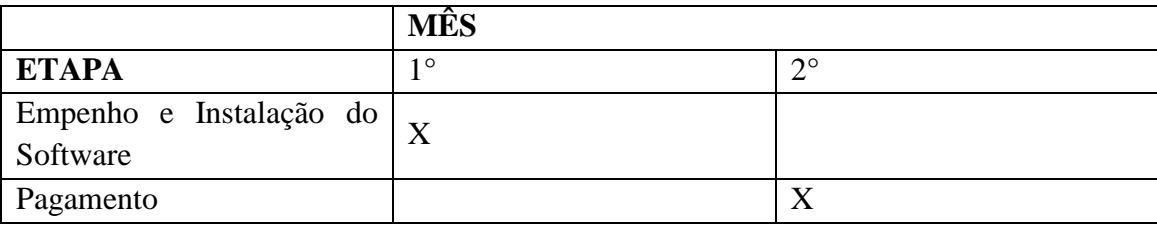

## **23 – DO RECEBIMENTO DO OBJETO**

23.1 – De acordo com o Art.73 da Lei nº. 8666/93 Inciso I; alíneas A e B, a seguir elencado:

"Art. 73. Executado o contrato, o seu objeto será recebido:

I - em se tratando de obras e serviços:

A) provisoriamente, pelo responsável por seu acompanhamento e fiscalização, mediante termo circunstanciado, assinado pelas partes em até 15 (quinze) dias da comunicação escrita do contratado;

B) definitivamente, por servidor ou comissão designada pela autoridade competente, mediante termo circunstanciado, assinado pelas partes, após o decurso do prazo de observação, ou vistoria que comprove a adequação do objeto aos termos contratuais, observado o disposto no art. 69 desta Lei;

§ 10 Nos casos de aquisição de equipamentos de grande vulto, o recebimento far-se-á mediante termo circunstanciado e, nos demais, mediante recibo.

§ 2o O recebimento provisório ou definitivo não exclui a responsabilidade civil pela solidez e segurança da obra ou do serviço, nem ético-profissional pela perfeita execução do contrato, dentro dos limites estabelecidos pela lei ou pelo contrato.

§ 30 O prazo a que se refere a alínea "b" do inciso I deste artigo não poderá ser superior a 90 (noventa) dias, salvo em casos excepcionais, devidamente justificados e previstos no edital.

§ 4o Na hipótese de o termo circunstanciado ou a verificação a que se refere este artigo não serem, respectivamente, lavrado ou procedida dentro dos prazos fixados, reputar-se-ão como realizados, desde que comunicados à Administração nos 15 (quinze) dias anteriores à exaustão dos mesmos.

## **24 – DAS DISPOSIÇÕES FINAIS:**

24.1 – É facultado ao Pregoeiro ou autoridade superior, em qualquer fase da licitação, promover diligência a esclarecer ou complementar a instrução do processo, vedada a inclusão posterior de documentos ou informação que deveria constar no ato da sessão pública.

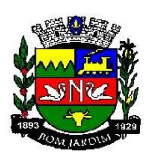

24.1.1 – O Pregoeiro poderá a qualquer momento convocar funcionário competente da Prefeitura para esclarecer eventuais dúvidas técnicas relacionadas à especificação dos itens e a proposta apresentada pelas empresas.

24.2 – Os proponentes assumirão todos os custos de preparação e apresentação de suas propostas, não cabendo ao Município de Bom Jardim responsabilidade por qualquer custo, independente da condução ou do resultado do processo licitatório.

24.3 – Os proponentes são responsáveis pela fidelidade e legitimidade das informações e dos documentos apresentados em qualquer fase da licitação.

24.4 – Após a apresentação da proposta, não caberá desistência, salvo por motivo justo decorrente de fato superveniente e aceito pelo Pregoeiro.

24.5 – Não havendo expediente ou ocorrendo qualquer fato superveniente que impeça a realização do certame na data marcada, a sessão será automaticamente transferida para o primeiro dia útil subsequente, no mesmo horário e local estabelecidos, desde que não haja comunicação diversa por parte do Pregoeiro.

24.6 – Na contagem dos prazos estabelecidos neste Edital excluir-se-á o dia do início e incluirse-á o do vencimento, iniciando-se os prazos em dias de expediente da Prefeitura Municipal de Bom Jardim.

24.7 – O desatendimento à exigências formais não essenciais não importará na exclusão do licitante, desde que sejam possíveis a exata compreensão da sua proposta e a aferição da sua habilitação, durante a realização da sessão pública de pregão.

24.8 – As normas que disciplinam este pregão serão sempre interpretadas em favor da ampliação da disputa entre os interessados, em comprometimento da segurança do futuro contrato.

24.9 – A homologação do resultado desta licitação não implicará direito à contratação.

24.10 – As disposições estabelecidas neste Edital poderão ser alteradas, observadas as disposições do Parágrafo 4º dia art. 21 da Lei 8.666/93.

25.11 – O recebimento dos envelopes não gera nenhum direito para o licitante perante o Município.

24.12 – Fica assegurado da Administração Pública, sem que caiba aos licitantes indenizações:

- a) Adiar a data da abertura da presente licitação, dando disso conhecimento aos interessados, com antecedência mínima de 48 (quarenta e oito) horas;
- b) Revogar e/ou anular no todo ou em parte, a presente licitação, dando disso ciência aos interessados.

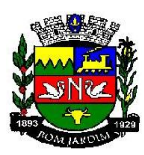

24.13 – O foro para dirimir questões será o da Comarca de Bom Jardim, RJ.

24.14 – A participação das empresas interessadas nesta licitação implicará no total conhecimento das condições estabelecidas neste Edital e em seus anexos, bem como das normas legais e regulamentares que regem a matéria, ficando consignado que na hipótese de ocorrência de casos omisso, estes serão solucionados à luz das disposições contidas na Lei Federal nº 8.666/93 e alterações posteriores, na Lei Federal nº 10.520 e no Decreto Municipal nº 1.393/05, e demais normas pertinentes.

24.15 – Os créditos pelos quais as despesas relativas à presente licitação correrão por conta das seguintes dotações orçamentária.

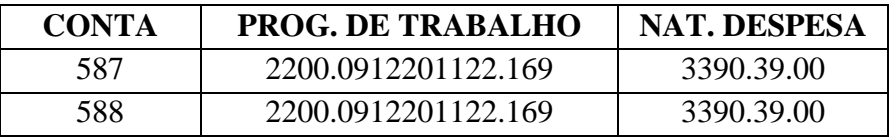

24.16- Qualquer pedido de esclarecimento em relação e eventuais dúvidas na interpretação do presente Edital e seus Anexos, deverão ser encaminhadas para o e-mail: [licitacao.bomjardim@gmail.com,](mailto:licitacao.bomjardim@gmail.com) ou ainda, feitas pessoalmente ao Pregoeiro, no horário de 9:00 às 12:00 horas e 13h00min. às 17h00min., na Praça Governador Roberto Silveira nº 44 , 4º andar Centro, Bom Jardim- RJ onde poderá ser retirada cópia integral do Edital e seus anexos, tel (22) 2566 - 2916 ou 2566 -2316.

24.17- O Termo de Referência estará a disposição dos interessados em participar do certame, no Setor de Licitações do Município, atrelado apresente processo, na Prefeitura Municipal de Bom Jardim, situada na Praça Governador Roberto Silveira, nº 44, Centro – Bom Jardim (4º andar – na Sala da Secretaria Municipal de Projetos Especiais) e no Setor Requisitante, situado na Praça Governador Roberto Silveira, nº 44 – 4º andar (Secretaria Municipal de Projetos Especiais), Centro – Bom Jardim, no horário compreendido das 9 às 12hs e das 13 às 17hs.

**24.18 - DAS CONDIÇÕES PARA SEGURO:** A aquisição do objeto deste Edital não necessita de seguro.

## **25- ANEXOS QUE INTEGRAM ESTE EDITAL**

Os anexos que integram este Edital, como partes inseparáveis, são os seguintes:

- 25-1- Anexo I Termo Referência
- 25.2 Anexo II Proposta de Preços
- 25.3 Anexo III Declaração de Fatos Impeditivos
- 25.4- Anexo IV Carta de Credenciamento
- 25.5- Anexo V Modelo de Declaração relativa a trabalho de menores .
- 25.6- Anexo VI Declaração de Equiparação como Pequeno Negócio.
- 25.7-Anexo VII- Declaração de Atendimento aos Requisitos de Habilitação
- 25.8 Anexo VIII Declaração de Idoneidade
- 25.9 Anexo IX Minuta de Contrato.

Bom Jardim, 22 de julho de 2019.

**\_\_\_\_\_\_\_\_\_\_\_\_\_\_\_\_\_\_\_\_\_\_\_\_\_\_\_** *Jackson Vogas de Águiar*  Secretário Municipal de Projetos Especiais

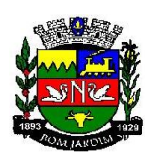

### **EDITAL**

#### **PREGÃO PRESENCIAL 101/2019**

### **ANEXO I**

#### **TERMO DE REFERÊNCIA**

#### **1. JUSTIFICATIVA**

Dentre as diversas atribuições da Secretaria Municipal de Projetos Especiais, está a elaboração de plantas para elucidar processos administrativos de contratação de empresa terceirizada, bem como para elaboração de projetos.

A Secretaria Municipal de Projetos Especiais não possui no momento licenças de software CAD para atender as suas necessidades. Hoje a Secretaria possui um técnico em edificações e um Engenheiro civil, com experiência em modelagem Autocad, sendo o único programa no qual esta secretaria possui técnicos capacitados e qualificados para trabalhar, trazendo economicidade e maior agilidade na elaboração dos projetos, visto que não será preciso novas capacitações.

Para elaboração dos desenhos técnicos faz-se necessário aquisição de uma plataforma específica, capaz de projetar e modelar com funcionalidades avançadas e flexíveis, de acordo com o DECRETO N° 9377, DE 17 DE MAIO DE 2018

. A utilização do processo BIM (building information modeling) auxiliou inúmeras empresas de diversos setores na melhoria de sua produtividade, na qualidade de seus projetos e na conquista de novos negócios. Com um número crescente de organizações governamentais e comerciais exigindo a apresentação de seus projetos em BIM – através de Políticas Globais-, a implementação do BIM é essencial.

O mercado de construção vem confirmando que a utilização da tecnologia BIM é o futuro para os projetos. Levando em conta esta tendência e analisando os benefícios citados acima, muitas empresas públicas e privadas vêm investindo na aplicação do BIM em seus projetos. Ao redor do mundo, os governos estão exigindo ou recomendando a utilização do sistema BIM, reconhecendo sua eficácia na elaboração dos projetos.

As Plataformas Revit e Civil 3D fornecem ferramentas inovadoras para projeto, permitindo trabalharem de maneira íntegra com informações de engenharia (levantamentos topográficos, informação da construção BIM etc.).

Os softwares Revit e Civil 3D são muito úteis nas etapas de projeto por permitirem trabalhar de maneira integrada com informações de engenharia (levantamentos topográficos, informação de construção Bim etc).

Importante salientar que a impossibilidade de aquisição do programa implicará em atrasos na elaboração de projetos e possíveis alterações necessárias nos existentes.

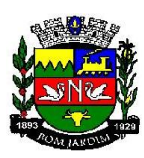

# **2. OBJETO**

Aquisição e Serviço de instalação de Licença do software AUTODESK AUTOCAD, versão 2019.

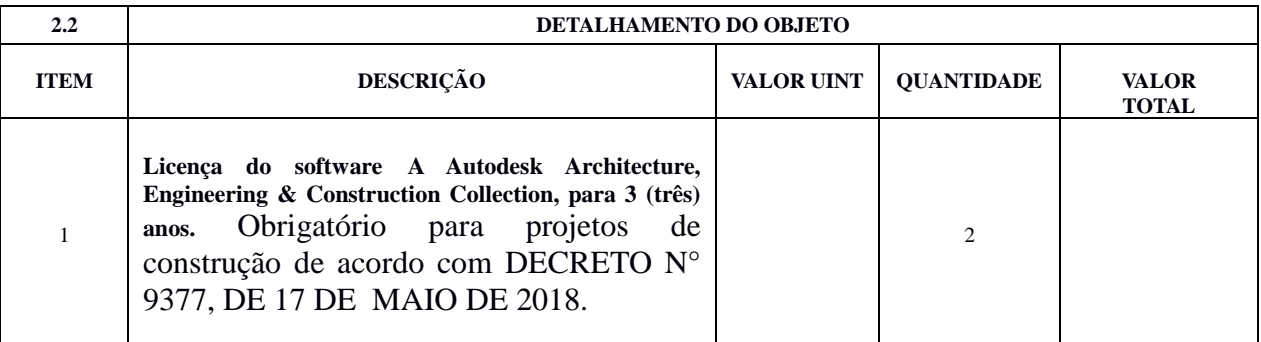

## **3. DEFINIÇÕES DOS SERVIÇOS**

## 3.1 DESCRIÇÃO DA SOLUÇÃO

### PRODUTOS

A) Soluções Desktop

- Autodesk Revit
- Autodesk InfraWorks 360
- Autodesk Navisworks Manage
- Autodesk Robot Structural Analysis
- Autodesk Structural Bridge Design
- Autodesk Dynamo Studio
- Autodesk Fabrication CADmep
- Autodesk 3ds Max
- Autodesk Revit Live
- AutoCAD
- AutoCAD Civil 3D
- Autodesk Advance Steel
- AutoCAD Architecture
- AutoCAD Electrical
- AutoCAD Map 3D
- AutoCAD MEP
- AutoCAD P&ID
- AutoCAD Plant 3D

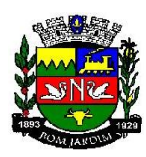

- AutoCAD Raster Design
- Autodesk Vehicle Tracking
- B) Soluções Cloud
- Autodesk FormIt 360 Pro
- Autodesk Insight 360:
- o Energy Analysis for Revit
- o Lighting Analysis for Revit
- o Green Building Studio
- Autodesk ReCap 360 Pro
- Rendering in A360
- Autodesk Structural Analysis for Revit
- AutoCAD 360 Pro

C) Objetivo da Collection: A Architecture, Engineering & Construction Collection oferece acesso a um conjunto de ferramentas integradas e fluxos de trabalho avançados para que você possa ter o melhor desempenho e permanecer competitivo.

D) Principais características dos principais softwares:

- D.1 Autodesk Revit
- D1.1 Para Projetos de Arquitetura
	- a) Solução que permite o desenvolvimento de modelos de informação da construção (BIM), com recursos para modelagem (arquitetônica, estrutural, sistemas prediais), anotação, documentação (layout e impressão), levantamento de quantitativos, geração de legendas e tabelas, geração de câmeras e renderizações e geração de passeios interativos ("walkthroughs").
	- b) Possui capacidade de Associação Bidirecional: uma alteração em um ponto específico é uma alteração global. Neste software, todas as informações de modelos são armazenadas em um único banco de dados coordenado. As revisões e alterações efetuadas nas informações são automaticamente atualizadas em todo o modelo, reduzindo significativamente a quantidade de erros e omissões. Esses componentes oferecem um sistema gráfico aberto para considerações de design e criação de formas, ao mesmo tempo em que fornecem a oportunidade de ajustar e expressar a intenção de design em níveis cada vez mais detalhados. Use componentes paramétricos para as montagens mais elaboradas, como trabalho de marcenaria e equipamentos, e também para as peças de construção mais elementares, como paredes e colunas. O melhor de tudo é que nenhuma codificação ou linguagem de tabela é necessária.
	- c) Solução que permite o desenvolvimento de estudos conceituais de arquitetura, com recursos para análise comparativa de desempenho energético ou o aproveitamento do modelo nela desenvolvido em ferramentas específicas de análise de sustentabilidade. A solução também deve permitir a exportação de modelos em formato gbXML, além da exportação de dados em formato ODBC.

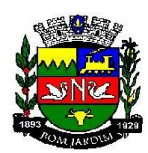

- d) Permite a geração de imagens fotorrealistas ("renderização") que possam ser aproveitadas na documentação ou exportadas para usos em apresentações e relatórios, além de possibilitar o desenvolvimento de modelos de informação da construção para arquitetura e a integração com modelos de estrutura e instalações, desenvolvidos preferencialmente no mesmo aplicativo ou ao menos no mesmo formato nativo de arquivo, para facilitar a integração dos modelos e garantir a confiabilidade do modelo único ou integrado.
- e) Estudo Solar: ferramenta que permite aos usuários analisarem de forma precisa e rápida a posição solar e os efeitos provocados no edifício de forma a influenciar e decidir a melhor estratégia a adotar. Escolha a data específica, hora e localização de forma a gerar uma imagem ou animação da localização do edifício.
- f) Decomposição de elementos: recurso para calcular com precisão a quantidade dos materiais utilizados nos seus objetos com a nova ferramenta Material Takeoff. Conforme o projeto evolui, o motor paramétrico lhe assegura que as quantidades e os elementos que compõem os objetos estejam sempre atualizados.
- g) Biblioteca de pormenorização: contém uma vasta biblioteca de elementos e detalhes construtivos para compor as peças desenhadas de pormenorização.
- h) O Recurso de Worksharing fornece uma diversidade de modalidades na colaboração, desde acesso direto, on-the-fly, ao modelo compartilhado, desde uma divisão formal do projeto em partes que poderão trabalhar individualmente ou em arquivos externos (linked files). O Worksharing permite aos usuários decidirem qual a melhor forma de colaboração e interação no projeto.
- i) Permite criar automaticamente uma estrutura paramétrica em torno das suas formas mais complexas enquanto você continua a trabalhar no seu projeto, oferecendo níveis superiores de controle criativo, precisão e flexibilidade. Tenha total controle sobre a elaboração de seu projeto, desde o conceito até a documentação de construção: tudo isso em um ambiente intuitivo de interface do usuário.
- j) Permite calcular quantidades detalhadas de material com o recurso Material Takeoff. Ideal para uso em projetos de design sustentável e para a verificação precisa de quantidades de materiais em estimativas de custos, o Material Takeoff facilita significativamente o processo de controle de quantidades de materiais.
- k) À medida que os projetos evoluem, o mecanismo de alterações paramétricas do software ajuda a garantir que os inventários de materiais sempre permaneçam atualizados.
- l) Realização de análises de energia usando os serviços na Nuvem ou local para avaliar a qualidade ambiental interna, em apoio à certificação LEED® 8.1.
- D.1.2 Para Projetos de Estruturas

a) Solução paramétrica avançada para projetos de estruturas, possibilitando a criação rápida e precisa de estruturas de pequeno, médio e grande porte através da inserção de elementos bi e tridimensionais personalizáveis.

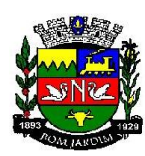

b) Compatibilidade com os formatos padrão do setor, inclusive DWG™, DXF™, DGN e IFC.

c) Facilidade na criação de detalhes estruturais a partir de vistas de modelos 3D.

d) Vinculação a vários aplicativos de análise estrutural.

e) Ferramentas de gerenciamento das configurações de linha de corte das elevações, que Permite excluir edificações indesejadas na elevação.

f) Ferramenta para criar vistas desmembradas, que Permite visualização de elementos da edificação e sequenciamento de construção.

g) Para Projetos de Sistemas Prediais

h) Recurso que possibilita ao usuário criar projetos de sistemas prediais de forma mais precisa usando informações consistentes e coordenadas, inerentes ao modelo inteligente das ferramentas de MEP.

i) Análise de eficiência de forma integrada no início do processo.

j) Tecnologia de gestão de alterações paramétricas que permite que a documentação coordenada se mantenha coerente.

k) Entregue os modelos 3D e a documentação para dar suporte ao ciclo de vida do projeto. Capacidade de:

- 1. Possibilidade de Divisão do Sistema;
- 2. Terminais de ar aplicados a dutos;
- 3. Modelo para águas residuais;
- 4. Inserção de Topos de Fim de Dutos;

5. Restrições de ângulo para possibilitar criações padronizadas em ângulos prédeterminados;

- 6. Métodos de cálculo para quedas de pressão;
- 7. Sistema de dutos HVCA;
- 8. Tags para dutos de torneiras e encanamentos;
- 9. Etc
- D.2 Autodesk® InfraWorks® 360

D.2.1 – Autodesk® InfraWorks® 360 é uma plataforma de planejamento e design que permite aos engenheiros rápida e facilmente a transmitir a intenção do projeto preliminar em um ambiente do mundo real, contextualizando, aumento das partes interessadas e a equipe de tomada de decisão. Ele utiliza o modelo 3D automatizado, rico em recursos com tecnologia baseada em web e funcionalidade especializada verticalmente para fornecer aos engenheiros de infraestrutura a ferramenta de projeto conceitual mais atraente da indústria de construção.

D.2.1.1 - InfraWorks 360 ajuda organizações:

1. Habilitar os interessados a confiavelmente vislumbrar todo o potencial de um projeto.

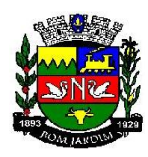

2. Crie uma distinção competitiva para ganhar mais trabalho.

3. Capacite as equipes para decidir onde e quando necessário.

4. Economize tempo e dinheiro através da integração automatizada de dados de várias fontes.

5. Rapidamente e facilmente transmitir a intenção do projeto preliminar em um ambiente contextual do mundo real.

6. Com eficiência, acessar e integrar dados de várias fontes em um modelo altamente preciso.

7. InfraWorks 360 inclui ferramentas para design conceitual, pontes, estradas e drenagem.

D.3 – AutoCAD Civil 3D

D.3.1 – O software AutoCAD® Civil 3D® oferece suporte à modelagem de informações de construção (BIM) para projetos aprimorados de engenharia civil e documentação para construção.

- D.3.1.1 Projeto de engenharia civil
	- a. Ferramentas para modelagem de corredores.
	- b. Extraia o fluxo de trabalho da linha do recurso do corredor
	- c. Projeto avançado de rotatórias
	- d. Layout de trilho
	- e. Nuvem de pontos
	- f. Criação de superfícies a partir de dados de nuvem de pontos
	- g. Modelos de terreno para nivelamento.
	- h. Ferramentas automatizadas para projetos de loteamentos.
	- i. Redes de tubulação por gravidade
- D.3.1.2 Desenho e documentação
	- a. Definição de conjunto de propriedades
	- b. Dados de propriedades para sólidos de obra linear
	- c. Documentação da construção
- D.3.1.3 Visualização e análise
	- a. Funções avançadas de mapeamento e análise geoespacial.
	- b. Software de análise de águas pluviais e esgoto sanitário
	- c. Meça encanamentos e inversões de acordo com as normas HEC-22 2009.
	- d. Cálculos dinâmicos de QTO e de terraplenagem.
	- e. Compreenda melhor os projetos de engenharia civil com a visualização.
- D.3.1.4 Colaboração

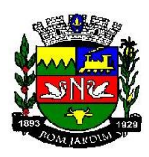

a. Crie e compartilhe atalhos de dados para corredores.

b. Salve as superfícies de terreno em cache para compartilhar os desenhos do AutoCAD Civil 3D de forma mais ampla.

c. Adicione DREFs com operações simples de arrastar e soltar.

d. Melhore a colaboração de projetos estruturais e de engenharia civil colaborando com o Autodesk Revit.

e. Crie visualizações com qualidade profissional com o 3ds Max.

D.4 – Robot Structural Analysis Professional

D.4.1 – Teste os efeitos das cargas estruturais e verifique a conformidade do código usando as ferramentas avançadas BIM (Building Information Modeling). Robot Structural Analysis Professional software está disponível apenas na coleção de arquitetura, engenharia e construção.

1. Teste as cargas de vento no projeto estrutural antes que as mudanças no sistema estrutural se tornem onerosas.

- 2. Teste o comportamento das estruturas estáticas, modais e não-lineares.
- 3. Troque dados com o Revit e outras ferramentas de design.
- 4. Selecione de várias maneiras para apresentar seus resultados de análise estrutural.

D.5 – Autodesk Navisworks Manage

D.5.1 – É uma solução de revisão abrangente para análise, simulação e coordenação de informações do projeto. Dados de projeto multidisciplinar podem ser combinados em um único modelo integrado para gerenciamento de interferência e detecção de colisão. Navisworks Manage ajuda profissionais de projeto e construção a antecipar e evitar problemas potenciais antes da construção.

#### D.6 – Advance Steel

D.6.1 – O Advance Steel software de detalhamento é construído na plataforma AutoCAD. Profissionais de engenharia estrutural usam o software para ajudar a acelerar o design, detalhamento, fabricação e construção em aço.

- 1. Gere desenhos mais precisos para fabricação.
- 2. Conexão ao Vault pronto a usar pode ajudar a economizar tempo.
- 3. Tempo mais rápido para a fabricação com sincronização do modelo.
- 4. Modele estruturas de aço mais rápido.

5. Conecte os modelos Revit ao Advance Steel para exportar, importar e sincronizar recursos para transferir os dados BIM do modelo para LOD 350 para aço estrutural.

#### $D.7 - 3ds$  Max

D.7.1 – Com o software 3ds Max® de modelagem e renderização 3D, você pode criar mundos enormes em jogos, cenas impressionantes para visualização de projetos e experiências em realidade virtual incríveis.

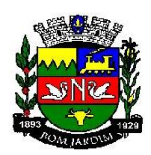

1. Crie visualizações arquitetônicas imersivas com os recursos avançados do 3ds Max e um mecanismo de realidade virtual, tudo em um só local.

2. O plug-in MAXtoA está integrado ao 3ds Max, proporcionando acesso aos recursos mais recentes do Arnold.

3. Crie comportamentos líquidos realistas diretamente no 3ds Max.

4. Crie e anime geometria de várias formas intuitivas com as novas e aprimoradas ferramentas de spline.

5. Modele seu projeto e layout no Revit e use o 3ds Max para dar os toques finais. O 3ds Max preserva a geometria do modelo, a iluminação, os materiais e outros metadados de projetos do Revit.

D.8 – Fabrication CADmep

D.8.1 – Software de detalhamento e fabricação MEP: disponível como Fabrication CADmep, Fabrication CAMduct, Fabrication ESTmep

- 1. Estenda seu modelo de objetivo do projeto para detalhamento
- 2. Exporte e importe modelos Revit e AutoCAD MEP
- 3. Crie folhas de spool detalhadas de oficina de fabricação

D.9 – Dynamo Studio

D.9.1 – Ambiente de programação que permite aos designers criar uma lógica visual para projetar fluxos de trabalho e automatizar tarefas.

- 1. Crie lógica visual para explorar rapidamente as opções de projeto
- 2. Automatize as tarefas repetitivas para acelerar o processo de projeto
- 3. Estenda seus projetos para fluxos de trabalho BIM interoperáveis
- D.10 ReCap Pro
- D.10.1 Softwares e serviços de captura da realidade e de digitalização 3D.
	- 1. Importe, visualize e converta dados de nuvem de pontos
	- 2. Ferramentas de costura, edição avançada e medição
	- 3. Serviço de dados de escaneamento para malha
	- 4. Recursos de voo para fotos em UAV/drone
- D.11 Structural Bridge Design
- D.11.1 Software de análise de ponte estrutural.

1. Faça carregamento, análise e verificação de código integrados de pontes de curta ou média distância

2. Define os materiais, a geometria e os componentes de viga mestre da ponte em um ambiente gráfico interativo

3. Gera automaticamente os relatórios de cálculo que incorporam os códigos de design relevantes

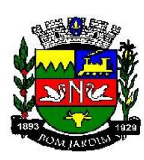

D.12 – Insight 360

- D.12.1 Plug-in do Revit para melhorar o desempenho ambiental e energético da construção.
	- 1. Melhore o desempenho ambiental e energético em todo o ciclo de vida da construção

2. Visualize e interaja com os principais indicadores de desempenho e padrões para obter os melhores resultados

3. Modele com o FormIt Pro e o Revit para ampliar o entendimento no ambiente de modelagem

- D.13 Structural Analysis For Revit
- D.13.1 Execute análise estática de projetos estruturais na nuvem diretamente no Revit.
	- 1. Realize análises estruturais de construções com base na nuvem de modelos do Revit

2. Conduza análises simultâneas enquanto trabalha no Revit ou executa análises paralelas de conceitos de projeto estrutural

- 3. Explore e visualize os resultados dentro do Revit
- D.14 Revit Live
- D.14.1 Transforme os modelos Revit em uma experiência imersiva com um clique.
	- 1. Transforme seu modelo BIM em uma visualização imersiva com um clique
	- 2. Entre em seu projeto para entender e explorar por todos os ângulos
	- 3. Navegue por seu modelo em um ambiente de realidade virtual

#### **4. DAS OBRIGAÇÕES DOS LICITANTES**

**4.1.** Apresentar, obrigatoriamente, no momento de assinatura do contrato, o documento emitido pelo fabricante do software cotado, dirigido à PREFEITURA MUNICIPAL DE BOM JARDIM, comprovando que é uma revenda autorizada pelo mesmo.

**4.2** Os manuais de uso do software deverão ser originais, apresentados em papel ou em forma eletrônica e não poderão ser cópias, resumos ou adaptações de qualquer natureza;

**4.3** Durante o período estabelecido em contrato, as novas versões para o sistema, contemplando correções, melhorias ou novas funcionalidades deverão ser disponibilizadas ao CONTRATANTE para que sejam providenciados os procedimentos necessários à sua homologação.

- **4.4** Executar as demandas do contratante;
- **4.5** Realizar as entregas definidas nas solicitações do cliente referente ao Objeto do contrato;

**4.6** Corrigir os problemas de qualidade indicados pela contratante;

**4.7** Realizar os repasses de tecnologia pactuados com a contratante;

**4.8** Garantir a propriedade intelectual dos produtos ao cliente conforme clausula em contrato;

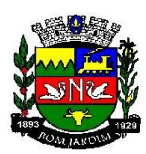

**4.9** Responsabilizar-se pelos encargos trabalhistas, previdenciários, fiscais e comerciais, existentes ao tempo da contratação ou por vir, resultantes da execução do contrato;

**4.10** Cumprir as demais obrigações descritas no Edital e seus anexos.

## **5. OBRIGAÇÕES DO CONTRATANTE**

**5.1.** Prestar as informações e esclarecimentos necessários ao adequado desenvolvimento das atividades, bem como conferir e atestar os serviços prestados pela CONTRATADA;

**5.2** Designar pessoas para acompanhamento do processo de instalação do Software;

**5.3** Receber, registrar e verificar a qualidade dos produtos entregues pela contratada de acordo com os termos contratuais e planos;

**5.4** Realizar as comunicações de desvios para correção e sanções definidas em contrato;

**5.5** Realizar o processo de pagamento;

**5.6** Aplicar penalidades à CONTRATADA, após ampla defesa e contraditório, por descumprimento imotivado das regras do Edital.

#### **6. DO RECEBIMENTO**

**6.1. Provisoriamente**, para efeito de posterior verificação da conformidade dos serviços com as especificações.

**6.2. Definitivamente**, no prazo máximo de 5 (cinco) dias úteis, a contar do recebimento provisório, após a verificação qualitativa e quantitativa dos serviços.

#### **7. DO LOCAL DE ENTREGA**

**7.1.** O Software deverá ser instalado em computador na Secretaria Municipal de Projetos Especiais, situada no 4º andar da Sede da Prefeitura, Praça Governador Roberto Silveira nº44 – Centro 1º distrito, a ser informado quando da instação.

#### **8 - PRAZOS e PERIODO DE VIGENCIA**

O prazo contratual começará contar da data da sua assinatura e terminará com a prestação do serviço total, que deverá ocorrer até 31/12/2019, poderá ser prorrogado por períodos subsequentes de conformidade com a Legislação Vigente.

#### **9. CONDIÇÕES DE PAGAMENTO (ART. 55, III)**

**9.1 –** O pagamento será efetuado através de conta bancária, a ser informada pela CONTRATADA no momento da apresentação da nota fiscal eletrônica. O prazo para pagamento da referida nota será de até 30 (trinta) dias, contados da execução do serviço, observada a ordem cronológica de chegada de títulos.

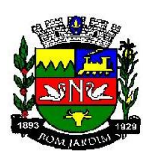

**9.2** – A nota fiscal deverá chegar para a Secretaria Municipal de Fazenda devidamente atestada pelo fiscalizador do contrato ou servidor responsável designado para tal tarefa, que deverá colocar o carimbo e assinatura, bem como a data do efetivo recebimento, sem emendas, rasuras, borrões, acréscimo e entrelinhas.

**9.3 –** O pagamento será suspenso se observado algum descumprimento das obrigações assumidas pela CONTRATADA, no que se refere à habilitação e qualificação exigidas na licitação.

**9.4 –** Qualquer pagamento somente será efetuado à CONTRATADA após as conferências do Controle Interno, e ainda, se a CONTRATADA não tiver nenhuma pendência de débito junto à CONTRATANTE, inclusive multa.

**9.5 –** Fica vedada à CONTRATADA a cessão de créditos às Instituições Financeiras ou quaisquer outras, sob pena de rescisão contratual e demais sanções.

**9.6 –** Juntamente com a Nota Fiscal, a Empresa Vencedora deverá apresentar os documentos abaixo relacionados, com validade atualizada, conforme art 55, inc XIII da Lei 8.666/93 :

**9.7 -** Certidão de Regularidade com INSS - Certidão Unificada

**9.8 -** Certidão de Regularidade com FGTS

**9.9 -** Certidão Conjunta de Débitos Relativos a Tributos Federais e Dívida Ativa da União.

**9.10 -** Certidão de Regularidade para com a Fazenda Estadual e a Certidão emitida pela Procuradoria Geral o Estado;

**9.11** - Certidão de Regularidade para com a Fazenda Municipal da sede da Licitante

**9.12** - Prova da inexistência de débitos trabalhista mediante a apresentação da Certidão Negativa de Débitos inadimplidos perante a Justiça do Trabalho, LEI – 12.440/11, de 07 de janeiro de 2012 (Certidão emitida gratuitamente pelo site: [HTTP://www.tst.jus.br](http://www.tst.jus.br/) )

**9.13** – Fica vedada a contratada a cessão de créditos às instituições financeiras ou quaisquer outras, sob pena de rescisão contratual e demais sanções.

**9.14** - O pagamento será efetuado mediante apresentação de Nota Fiscal discriminada, em nome do MUNICÍPIO DE BOM JARDIM, atestada pelo Gestor e/ou suplente do Contrato.

**9.15** - Qualquer atraso ocorrido na apresentação da nota fiscal ou dos documentos exigidos da CONTRATADA como condição para pagamento, importará em prorrogação automática do prazo de vencimento da obrigação do CONTRATANTE.

**9.16** - Nenhum pagamento será efetuado à contratada enquanto pendente de liquidação de obrigação financeira que lhe for imposta, em virtude de penalidade ou inadimplência.

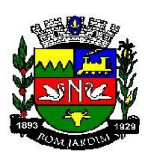

## **10 – DAS SANÇÕES EM CASA DE INADIMPLEMENTO**

10.1 - No caso de não cumprimento no prazo de execução do objeto, será aplicável à contratada, garantidas a prévia defesa, pela inexecução total ou parcial do Edital:

- I Advertência;
- $II$  Multa $(s)$ ;

III - Em caso de inexecução total ou parcial, o contratante poderá sofrer, sem prejuízos do previsto nos artigos 86 ao 88 da Lei Federal n° 8666/93, as seguintes penalidades:

- a. Pelo atraso na execução do serviço: multa de 2% (dois por cento) do valor total contratado, por dia de atraso, a contar do momento em que os deveriam ter sido iniciada limitada a 20% (vinte por cento) do valor total do contrato;
- b. Pelo descumprimento de qualquer outra obrigação multa de 5% (cinco por cento) do valor total do contrato;
- c. Suspensão temporária de participação e impedimento de contratar com a Administração pelo prazo não superior a 02 (dois) anos;
- d. Declaração de idoneidade para licitar ou contratar com a Administração;
- e. O atraso na execução do serviço por mais de 03 (três) dias, ensejará a rescisão contratual, sem prejuízo da multa cabível;

IV – As multas previstas nesta cláusula serão cumulativas com as demais penalidades e deverão ser recolhidas aos cofres do município no prazo de 05 (cinco) dias, a contar da data da notificação, podendo a Administração cobrá-las judicialmente, segundo a Lei n° 6.830/80, com encargos correspondentes;

V – Além das multas estabelecidas, a Administração poderá recusar o serviço, se a irregularidade não for sanada, podendo ainda, a critério da mesma, a ocorrência constituir motivo para aplicação do disposto nos incisos III e IV do artigo 87, da Lei n° 8.666/93 e alterações posteriores, sem prejuízos das demais penalidades previstas no Edital;

VI – Ficarão ainda sujeitos às penalidades previstas nos incisos III e IV do artigo 87, da Lei n° 8.666/93 e alterações posteriores, os profissionais ou as instituições que praticarem os ilícitos previstos no artigo 88 do mesmo diploma legal;

VII – Para as penalidades previstas será garantido o direito ao contraditório e à ampla defesa;

VIII – As penalidades só poderão ser relevadas nas hipóteses de caso fortuito ou força maior, devidamente justificado e comprovado, a juízo da Administração.

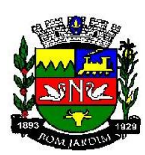

# **11. CONDIÇÕES PARA PARTICIPAÇÃO NA LICITAÇÃO:**

Para participar da presente licitação, deverão ser apresentados os seguintes documentos à Comissão Permanente de Licitação e Compras:

# **12.1 – HABILITAÇÃO JURÍDICA:**

**12.1** – Ato constitutivo, Estatuto ou Contrato Social em vigor devidamente registrado, no órgão correspondente, indicando os atuais responsáveis pela administração;

**12.2** – No caso de sociedades anônimas, cópia da ata da assembleia geral ou da reunião do conselho de administração atinente à eleição e ao mandato dos atuais administradores, evidenciando o devido registro na junta comercial pertinente ou a publicação prevista na Lei 6.404/76 e suas alterações;

**12.3** – Cédula de identidade dos sócios e/ou diretores;

**12.4** – Para empresa individual: registro comercial.

**12.5** – Declaração de Idoneidade (conforme o anexo VIII)

**12.6** – Declaração de Cumprir o Art. 7°, XXXIII ,da C.F. (conforme o anexo V)

**12.7** – Certidão de Regularidade expedida pelo Ministério Público do estado do Rio de Janeiro – Promotoria de Justiça de Fundações, conforme determina a Resolução Complementar nº 15/2005, em se tratando de Fundações;

## **13 – QUALIFICAÇÃO ECONOMICA FINANCEIRA:**

**13.1** – Certidão Negativa de Falência e Recuperação Judicial. Expedida há menos de 90 (noventa) dias, da data da realização da licitação;

**13.1.1** – A licitante, deverá apresentar, juntamente com as certidões exigidas, declaração passada pelo foro de sua sede ou qualquer outro documento idôneo que indique os cartórios ou ofícios de registro que controlam a distribuição dos pedidos de falências e recuperações judiciais.

**13.1.2** – No caso de as certidões apontarem a existência de algum fato ou processo relativo à solicitação de falência ou recuperação judicial, a empresa deverá apresentar a certidão emitida pelo fórum competente, informando em que fase se encontra o feito em juízo.

**13.1.3** - Não será causa de inabilitação de licitante a anotação de distribuição de processo de recuperação judicial ou pedido de recuperação extrajudicial, caso haja comprovação de que o plano já tenha sido aprovado ou homologado pelo juízo competente, quando da entrega da documentação de habilitação.

**13.2** – As cópias dos documentos deverão ser autenticadas em cartório e/ou apresentados os originais para que suas cópias sejam autenticadas pelo Pregoeiro.

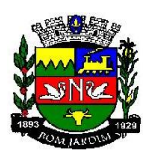

**13.3** – As Certidões Negativas de Débitos (CND) apresentadas sem indicação do prazo de validade, serão consideradas como válidas por 90 (noventa) dias a contar da data de sua expedição.

# **14 – DOCUMENTAÇÃO RELATIVA À REGULARIDADE FISCAL**:

**14.1** – Prova de inscrição no cadastro de contribuintes estadual ou municipal, se houver, relativo ao domicílio ou sede do licitante, pertinente ao seu ramo de atividade e compatível com o objeto contratual;

**14.2** – Comprovante de Inscrição no Cadastro Geral de Contribuintes - CNPJ;

**14.3** – Certidão de Regularidade com a Previdência Social (INSS);

**14.4 –** Certidão de Regularidade com o FGTS emitida pela Caixa Econômica Federal;

**14.5** – Certidão Conjunta de Débitos Relativos a Tributos Federais e Dívida Ativa da União;

**14.6** – Certidão de Regularidade para com a Fazenda Estadual, por meio de Certidão Negativa de Débito em relação a tributos estaduais (ICMS);

**14.7** – Certidão emitida pela Procuradoria Geral do Estado, onde houver.

**14.8** – Certidão de regularidade para com a Fazenda Municipal, da sede da licitante.

**14.9** – Prova da inexistência de débitos inadimplidos perante a justiça do trabalho, mediante a apresentação de certidão negativa, nos temos da Lei 12.440/2011 – CNDT **14.10**– Certidão Negativa de Débitos Trabalhistas.

# **15 – DA QUALIFICAÇÃO TÉCNICA**

**15.1** - A empresa licitante vencedora deverá apresentar comprovação de qualificação hábil para a prestação de serviço, mediante a apresentação de 01 (um) atestado de capacidade técnica, no mínimo, fornecido por pessoa jurídica de direito público ou privado, assinado por seu representante legal ou funcionário autorizado, discriminando o teor da contratação e os dados da empresa contratada, comprovando que a empresa está apta para a prestação do serviço e que executou serviços em características pertinentes e compatíveis com o objeto da licitação.

**15.1.1.** Considera-se a execução de serviços em características pertinentes e compatíveis com o objeto da licitação a comprovação de ter fornecido licenças do software A Autodesk Architecture, Engineering & Construction Collection, para 3 (três) anos.

## **16 – CRITÉRIO DE JULGAMENTO:**

**16.1** – A presente licitação deverá ocorrer pelo MENOR PREÇO GLOBAL.

## **17 – CRITÉRIO DE ACEITABILIDADE:**

**17.1.** Não serão aceitas as propostas cujo valor ultrapasse o custo unitário estimado pela Administração.

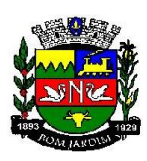

**17.2.** Não serão aceitas as propostas manifestamente inexequíveis.

**17.2.1.** Considera-se inexequível a proposta que apresente preços irrisórios e incompatíveis com os preços dos insumos e salários de mercado, acrescidos dos respectivos encargos, ainda que o ato convocatório da licitação não tenha estabelecido limites mínimos.

**17.2.2.** Presume-se relativamente inexequível a proposta com valor inferior a 70% do custo estimado pela Administração.

**17.2.3**. A CONTRATADA poderá apresentar ao pregoeiro prova de que sua proposta é exequível, em prazo não superior à 05 dias úteis.

## **18 – DO LOCAL PARA EXAME E RETIRADA DO TERMO DE REFERÊNCIA:**

**18.1** - O presente Termo de Referência estará a disposição dos interessados em participar do certame, no Setor de Licitações do Município, atrelado apresente processo, na Prefeitura Municipal de Bom Jardim, situada na Praça Governador Roberto Silveira, nº 44, Centro – Bom Jardim (4º andar – na Sala da Secretaria Municipal de Projetos Especiais) e no Setor Requisitante, situado na Praça Governador Roberto Silveira, nº 44 – 4º andar (Secretaria Municipal de Projetos Especiais), Centro – Bom Jardim, no horário compreendido das 9 às 12hs e das 13 às 17hs.

## **19 – TIPO DE EXCECUÇÃO:** Indireta

## **20 – CRITÉRIOS DE REAJUSTE**

**20.1** – Os preços estabelecidos no presente Contrato são fixos e irreajustáveis, salvo os casos previstos em Lei.

PARÁGRAFO ÚNICO- Em caso de reajuste, o valor será corrigido pelo índice IPCA.

## **21 – DA RECOMPOSIÇÃO DO EQULÍBRIO ECONÔMICO**

**21.1** – Na hipótese de sobrevirem fatos imprevisíveis, ou previsíveis, porém de consequências incalculáveis, retardadores ou impeditivos da execução do ajustado, ou ainda, em caso de força maior, caso fortuito ou fato príncipe, configurando prejuízo econômico extraordinário e extracontratual, para restabelecer a relação que os contratantes pactuaram inicialmente entre os encargos do licitante vencedor e a retribuição do Município para o justo pagamento, a recomposição do equilíbrio econômico-financeiro deverá ser expressamente solicitada e justificada e devidamente comprovada pelo licitante vencedor, o que se aceito pelo Município, deverá ser atendido mediante Termo Aditivo ao presente instrumento.

#### **22 – DO CRONOGRAMA DE DESEMBOLSO**

**22.1 –** Por se tratar de prestação de serviço em única etapa, seu cronograma de desembolso resume se ao pagamento total, conforme nota de empenho e nota fiscal.

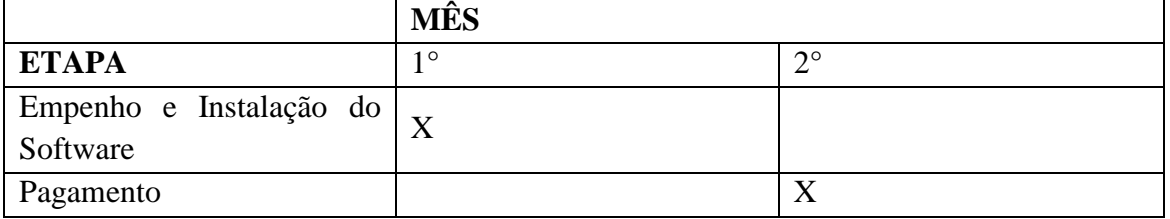

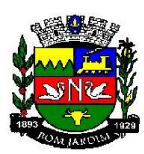

# **23 – DO CRITÉRIO DE ATUALIZAÇÃO FINANCEIRA:**

**23.1** – O critério de atualização financeira dos valores a serem pagos, obedecerá a data da prestação dos serviços e o período de adimplemento, até a data do efetivo pagamento. Fundamento legal: Art. 40, XIV, "c" e 55, III da Lei 8.666/93, obedecendo o IPCA – Índices de Preços ao Consumidos Amplo

## **24 - DAS COMPENSAÇÕES FINANCEIRAS E PENALIZAÇÕES:**

**24.1** – Obedecerá a regra contida no art. 40, XIV, "d" da Lei 8.666/93 da seguinte forma: Quando ocorrerem atrasos de pagamento provocados exclusivamente pela Administração, o valor devido deverá ser acrescido de atualização financeira, e sua apuração se fará desde a data de seu vencimento até a data do efetivo pagamento, em que os juros de mora serão calculados à taxa de 0,5% (meio por cento) ao mês, ou 6% (seis por cento) ao ano, valendo esta mesma regra para os casos de antecipação de pagamento, caso ocorra.

## **25 – DAS CONDIÇÕES DO RECEBIMENTO DO OBJETO**

**25.1** – De acordo com o Art.73 da Lei nº. 8666/93 Inciso I; alíneas A e B, a seguir elencado:

"Art. 73. Executado o contrato, o seu objeto será recebido:

I - em se tratando de obras e serviços:

A) provisoriamente, pelo responsável por seu acompanhamento e fiscalização, mediante termo circunstanciado, assinado pelas partes em até 15 (quinze) dias da comunicação escrita do contratado;

B) definitivamente, por servidor ou comissão designada pela autoridade competente, mediante termo circunstanciado, assinado pelas partes, após o decurso do prazo de observação, ou vistoria que comprove a adequação do objeto aos termos contratuais, observado o disposto no art. 69 desta Lei;

 $§$  1 $\Omega$  Nos casos de aquisição de equipamentos de grande vulto, o recebimento far-se-á mediante termo circunstanciado e, nos demais, mediante recibo.

§ 2o O recebimento provisório ou definitivo não exclui a responsabilidade civil pela solidez e segurança da obra ou do serviço, nem ético-profissional pela perfeita execução do contrato, dentro dos limites estabelecidos pela lei ou pelo contrato.

§ 30 O prazo a que se refere a alínea "b" do inciso I deste artigo não poderá ser superior a 90 (noventa) dias, salvo em casos excepcionais, devidamente justificados e previstos no edital.

§ 40 Na hipótese de o termo circunstanciado ou a verificação a que se refere este artigo não serem, respectivamente, lavrado ou procedida dentro dos prazos fixados, reputar-se-ão como realizados, desde que comunicados à Administração nos 15 (quinze) dias anteriores à exaustão dos mesmos.

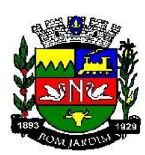

## **26 – DO PRAZO E CONDIÇÕES PARA ASSINATURA DO CONTRATO-**

**26.1 -** Uma vez homologado o resultado da licitação, a licitante vencedora será convocada para a assinatura do termo de contrato, no prazo de 5 (cinco) dias, sob pena de decair o direito à contratação, sem prejuízo das sanções previstas no art. 81 da Lei 8666/93;

**26.2 -** O prazo de convocação para assinatura poderá ser prorrogado uma vez, por igual período (cinco dias), quando solicitado pela parte durante o seu transcurso e desde que ocorra motivo justificado aceito pela Administração;

**26.3 -** Caso o convocado não assine o termo de contrato ou não aceite ou retire no prazo e condições estabelecidos, a administração convocará os licitantes remanescentes, na ordem de classificação, para fazê-lo em igual prazo e nas mesmas condições propostas pelo primeiro classificado, inclusive quanto aos preços atualizados de conformidade com o ato convocatório, ou revogar a licitação independentemente da cominação prevista no art. 81 desta Lei;

**26.4-** Decorridos 60 (sessenta) dias da data da entrega das propostas, sem convocação para a contratação, ficam os licitantes liberados dos compromissos assumidos;

**26.5-** Quando do comparecimento da empresa para assinatura do contrato, deverão ser apresentados os documentos de Carteira de Identidade e o Cadastro de Pessoas Físicas (CPF) do responsável pela assinatura do contrato. Se for procurador, apresentar, juntamente, a procuração comprovando o mandato;

**26.6-** Como condição para celebração do contrato, a licitante vencedora deverá manter as mesmas condições de habilitação consignadas neste projeto básico, as quais serão verificadas novamente no momento da assinatura do termo;

## **27 – DA FISCALIZAÇÃO E GERENCIAMENTO DA CONTRATAÇÃO**

**27.1** – O gerenciamento e a fiscalização da contratação decorrente deste Termo Referência caberá a Secretaria Municipal de Projetos Especiais, delegando o Seguinte fiscalizador:

HUDSON RODRIGUES DE SOUZA - matrícula 10/6265 SMPE, ocupante do cargo ENGENHEIRO CIVIL – CHEFE DE PROJETOS.

**27.1.2** – O fiscalizador da respectiva Secretaria determinará o que for necessário para regularização de faltas ou eventuais problemas relacionados a prestação do serviço, nos termos do art. 67 da Lei Federal 8.666/93 e, na sua falta ou impedimento, pelo seu substituto;

**27.1.3** – Ficam reservados à fiscalização o direito e a autoridade para resolver todo e qualquer caso singular, omisso ou duvidoso não previsto no processo Administrativo.

**27.1.4** – As decisões que ultrapassarem a competência da Secretaria deverão ser solicitadas formalmente pela CONTRATADA à autoridade administrativa imediatamente superior ao Secretário, através dele, em tempo hábil para adoção de medidas convenientes.

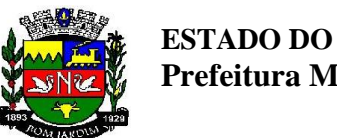

## **28 – DO SEGURO**

A aquisição objeto do presente Termo de Referência não necessita de seguro.

# **29 – RESPONSÁVEL PELO PROJETO**

## **Jackson Vogas de Águiar,**

Secretário Municipal de Projetos Especiais.

### **30 – DO CUSTO ESTIMADO:**

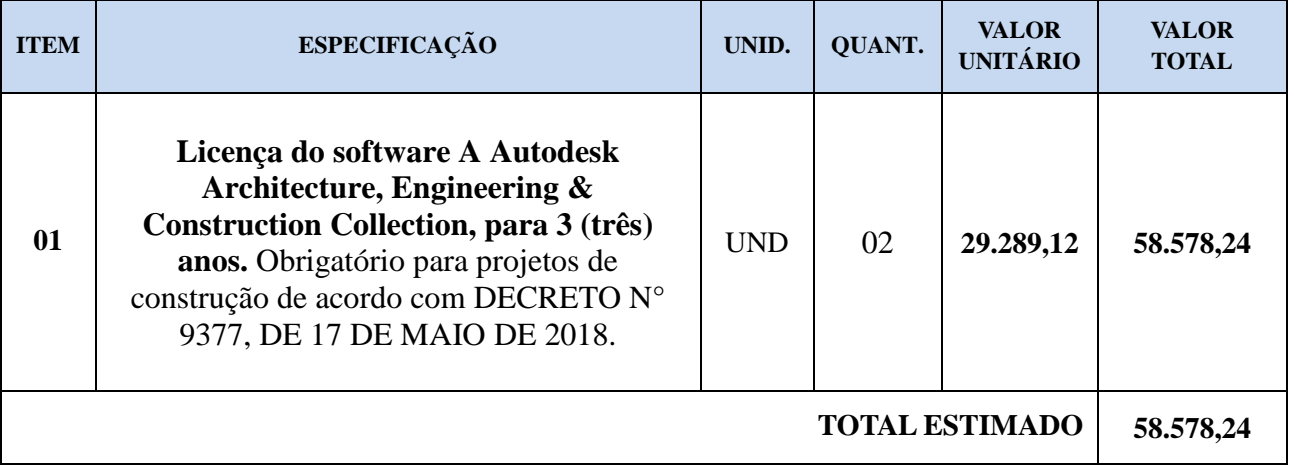

**\_\_\_\_\_\_\_\_\_\_\_\_\_\_\_\_\_\_\_\_\_\_\_\_\_\_\_** *Jackson Vogas de Águiar*  Secretário Municipal de Projetos Especiais

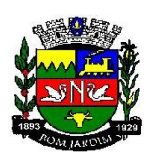

### **EDITAL**

## **PREGÃO PRESENCIAL Nº 101/19**

### **ANEXO II**

#### **PROPOSTA DE PREÇOS**

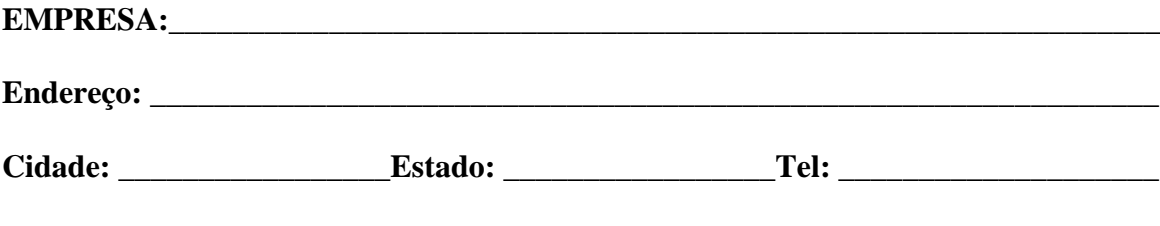

**CNPJ: CNPJ: Inscrição Estadual:** 

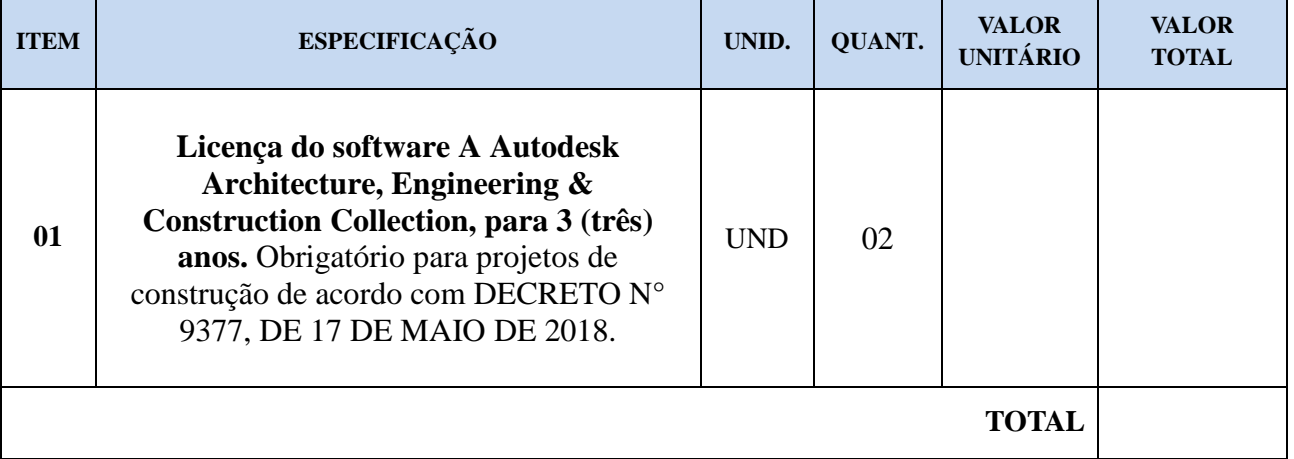

#### **Validade da Proposta:** 60 dias

Esta proposta deverá ser preenchida e enviada à PREFEITURA MUNICIPAL DE BOM JARDIM, devidamente assinada por responsável da firma informante, em envelope lacrado.

**\_\_\_\_\_\_\_\_\_\_\_\_\_\_\_\_\_\_\_\_\_\_\_\_\_\_\_\_\_\_\_\_\_\_\_\_\_\_\_\_\_\_\_\_\_\_\_\_\_\_\_\_\_\_\_\_\_\_\_\_\_**

Bom Jardim/RJ, \_\_\_\_\_\_ de \_\_\_\_\_\_\_\_\_\_\_\_\_\_\_\_\_\_\_ de 2019.

\_\_\_\_\_\_\_\_\_\_\_\_\_\_\_\_\_\_\_\_\_\_\_\_\_\_\_\_\_\_\_\_\_\_\_\_\_\_\_\_\_\_ Carimbo do CNPJ e assinatura do proponente

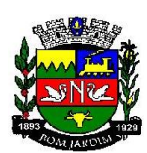

## **EDITAL**

### **PREGÃO PRESENCIAL Nº 101/19**

#### **ANEXO III**

### **DECLARAÇÃO DE FATOS IMPEDITIVOS**

**\_\_\_\_\_\_\_\_\_\_\_\_\_\_\_\_\_\_** (nome da empresa) \_\_\_\_\_\_\_\_\_\_\_\_\_\_\_\_,inscrita no CNPJ sob o nº \_\_\_\_\_\_\_\_\_\_\_\_\_\_, sediada \_\_\_\_\_\_\_\_\_\_\_\_\_\_\_\_\_\_(endereço completo), declara, sob as penas da lei, que até a presente data inexistem fatos Supervenientes/ impeditivos, para sua habilitação no presente processo licitatório, assim como ciente da obrigatoriedade de declarar ocorrências posteriores.

Local e data,

Assinatura do representante legal

Carimbo CNPJ

Observações:

- 1- Esta carta deverá ser confeccionada em papel timbrado da empresa.
- **2- Esta declaração NÃO deverá ser colocada dentro dos envelopes**

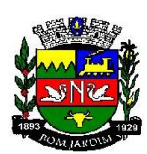

### **EDITAL**

## **PREGÃO PRESENCIAL Nº** 101/19

### **ANEXO IV**

#### **CARTA DE CREDENCIAMENTO (modelo)**

(local ) , de de 2019.

Ao Município de Bom Jardim/RJ. Praça Gov. Roberto Silveira nº 44 – 4º andar Centro-Bom Jardim – RJ.

Ao Pregoeiro

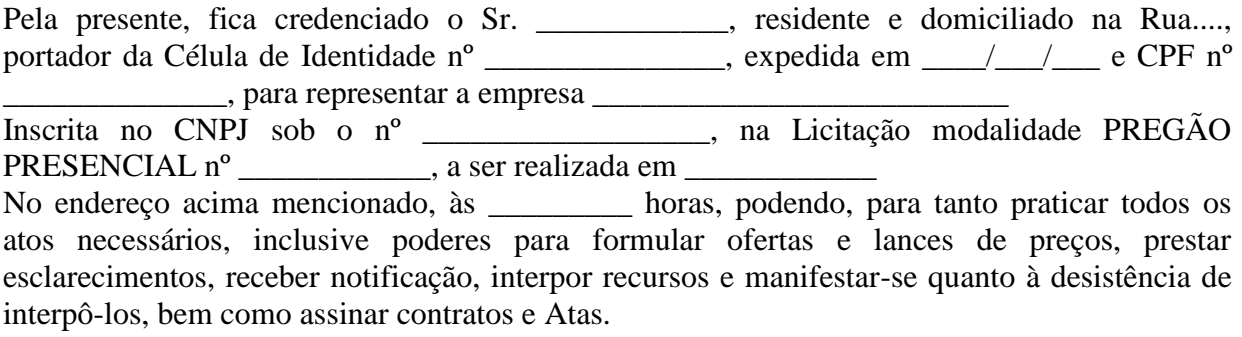

Atenciosamente.

Assinatura do representante legal.

\_\_\_\_\_\_\_\_\_\_\_\_\_\_\_\_\_\_\_\_\_\_\_\_\_\_\_\_\_\_\_\_

Carimbo do CNPJ.

**OBS:** A carta de credenciamento deverá ser assinada pelo representante legal da licitante, com poderes para constituir mandatário.

Esta carta deverá ser confeccionada em papel timbrado da empresa;

**A Carta de Credenciamento NÃO deverá ser colocada dentro dos envelopes.**

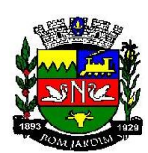

## **EDITAL**

## **PREGÃO PRESENCIAL Nº** 101/19

## **ANEXO V**

# **DECLARAÇÃO**

NOME DA EMPRESA:

Declaramos que esta empresa cumpre, rigorosamente, o disposto no inciso XXXIII, do art. 7º, da Constituição Federal, onde é proibido o trabalho noturno ou insalubre aos menores de dezoito anos e de qualquer trabalho aos menores de quatorze anos, salvo na condição de aprendiz.

\_\_\_\_\_\_\_\_\_\_\_\_\_\_\_\_\_\_\_, \_\_\_\_\_\_\_ de \_\_\_\_\_\_\_\_\_\_\_\_\_\_\_ de \_\_\_\_\_\_\_\_\_\_\_\_\_\_.

Assinatura do representante legal

**NOME: CART. DE IDENTIDADE: C.P.F.: CARGO NA EMPRESA:**

**Esta Declaração DEVERÁ ser colocada dentro dos envelopes.**

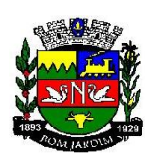

#### **EDITAL**

#### **PREGÃO PRESENCIAL Nº 101/19**

#### **ANEXO VI**

#### **DECLARAÇÃO DE EQUIPARAÇÃO COM PEQUENOS NEGÓCIOS**

**\_\_\_\_\_\_\_\_\_\_\_\_\_\_\_\_\_\_**(nome da empresa) \_\_\_\_\_\_\_\_\_\_\_\_\_\_\_\_,inscrita no CNPJ sob o nº \_\_\_\_\_\_\_\_\_\_\_\_\_\_, sediada \_\_\_\_\_\_\_\_\_\_\_\_\_\_\_\_\_\_(endereço completo), vem por intermédio de seu representante legal o Sr.  $(a)$ Portador (a) da Carteira de Identidade nº \_\_\_\_\_\_\_\_\_\_\_\_ e do CPF \_ DECLARA, sob as penas da Lei, que é

(MICRO EMPRESA ou EMPRESA DE PEQUENO PORTE), que cumpre os requisitos legais para efeito de qualificação como Pequeno Negócio ME-EPP e que não se enquadra em nenhuma das hipóteses elencadas no § 4º do art. 3º da Lei Complementar nº 123 e suas alterações posteriores, estando apta a usufruir dos direitos de que tratam os artigos 42 a 48 e 45 da mencionada Lei, não havendo fato superveniente impeditivo da participação no presente certame, sendo considerada:

( ) MICROEMPREENDEDOR INDIVIDUAL, conforme no artigo 18-A, §1º da Lei Complementar Federal nº 123, de 14/12/2006;

( ) MICROEMPRESA, conforme Inciso I do artigo 3º da Lei Complementar nº 123, de 14/12/2006;

( ) EMPRESA DE PEQUENO PORTE, conforme Inciso II do artigo 3º da Lei Complementar nº 123, de 14/12/2006.

( ) Sociedade Cooperativa de Consumo que tenham auferido, no ano-calendário anterior, receita bruta até o limite definido no [inciso II do](http://www.planalto.gov.br/ccivil_03/LEIS/LCP/Lcp123.htm#art3ii) caput do art. 3º [da Lei Complementar nº](http://www.planalto.gov.br/ccivil_03/LEIS/LCP/Lcp123.htm#art3ii) 123, [de 14 de dezembro de 2006,](http://www.planalto.gov.br/ccivil_03/LEIS/LCP/Lcp123.htm#art3ii) nela incluídos os atos cooperados e não-cooperados, conforme estabelece o art. 34 da Lei 11.488/07.

> \_\_\_\_\_\_\_\_\_\_\_\_\_\_\_\_\_\_\_\_\_\_\_\_\_\_\_\_\_\_\_\_\_\_ (data)

\_\_\_\_\_\_\_\_\_\_\_\_\_\_\_\_\_\_\_\_\_\_\_\_\_\_\_\_\_\_\_\_\_ (representante legal)

**Esta Declaração NÃO deverá ser colocada dentro dos envelopes.**

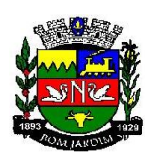

### **EDITAL**

### **PREGÃO PRESENCIAL Nº** 101/19

#### **ANEXO VII**

#### **DECLARAÇÃO DE ATENDIMENTO AOS REQUISITOS DE HABILITAÇÃO**

**(modelo)**

**Ref.: Pregão nº \_\_\_\_\_\_\_\_\_\_\_**

\_\_\_\_\_\_\_\_\_\_\_\_\_\_\_\_\_\_\_\_\_\_\_\_\_\_\_\_\_\_\_\_\_\_\_\_\_\_\_\_\_\_\_ (razão social da empresa), sediada \_\_\_\_\_\_\_\_\_\_\_\_\_\_\_\_\_\_\_\_\_( endereço completo), inscrita no CNPJ nº \_\_\_\_\_\_\_\_\_\_\_\_\_\_\_, vem por intermédio de seu representante legal o (a) Sr(a) \_\_\_\_\_\_\_\_\_\_, portador (a) da Carteira de Identidade nº \_\_\_\_\_\_\_\_\_ e do CPF nº \_\_\_\_\_\_\_\_\_\_\_, em atenção ao disposto no art. 4º, VII, da Lei nº 10.520/02, declarar que cumpre plenamente os requisitos exigidos para a habilitação na licitação modalidade Pregão Presencial nº \_\_\_\_\_\_\_/\_\_\_\_\_ Da Prefeitura Municipal de Bom Jardim – RJ.

Declara, ademais, que não está impedida de participar de licitações e de contratar com a Administração Pública em razão de penalidades, nem de fatos impeditivos de sua habilitação.

> \_\_\_\_\_\_\_\_\_\_\_\_\_\_\_\_\_\_\_\_\_\_\_\_\_\_\_\_\_\_\_\_\_\_\_ Local e data

\_\_\_\_\_\_\_\_\_\_\_\_\_\_\_\_\_\_\_\_\_\_\_\_\_\_\_\_\_\_\_\_\_\_\_\_\_ (Assinatura do representante legal)

**OBS:** A declaração em epígrafe deverá ser apresentada em papel timbrado da licitante e estar assinada pelo representante legal da empresa.

**Esta Declaração NÃO deverá ser colocada dentro dos envelopes.**

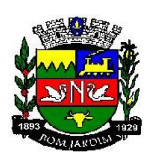

### **EDITAL**

#### **PREGÃO PRESENCIAL Nº 101/19**

#### *ANEXO VIII*

#### *DECLARAÇÃO DE IDONEIDADE*

Declaramos para os fins de direito, na qualidade de Proponente do procedimento de licitação, sob a modalidade Pregão Presencial n° ..........., instaurado pelo Município de Bom Jardim/RJ, que não fomos declarados inidôneos para licitar ou contratar com o Poder Público Municipal de Bom Jardim/RJ, bem como não foi declarada INIDÔNEA para licitar ou contratar com a Administração Pública, nos termos do inciso IV, do artigo 87 da Lei Federal n o 8.666/93 e alterações posteriores, assim comunicarei qualquer fato ou evento superveniente à entrega dos documentos de habilitação que venha alterar a atual situação quanto à capacidade jurídica, técnica, regularidade fiscal e idoneidade econômico-financeira.

Local e data

Assinatura do representante legal

\_\_\_\_\_\_\_\_\_\_\_\_\_\_\_\_\_\_\_\_\_\_\_\_\_\_\_\_\_\_\_\_\_\_\_\_\_\_\_\_

carimbo CNPJ

Observações:

1 - Esta carta deverá ser confeccionada em papel timbrado da empresa.

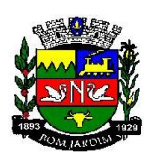

## **RECIBO DE RETIRADA DE EDITAL**

### **PREGÃO PRESENCIAL 101/2019**

#### **PROCESSO: 0517/19**

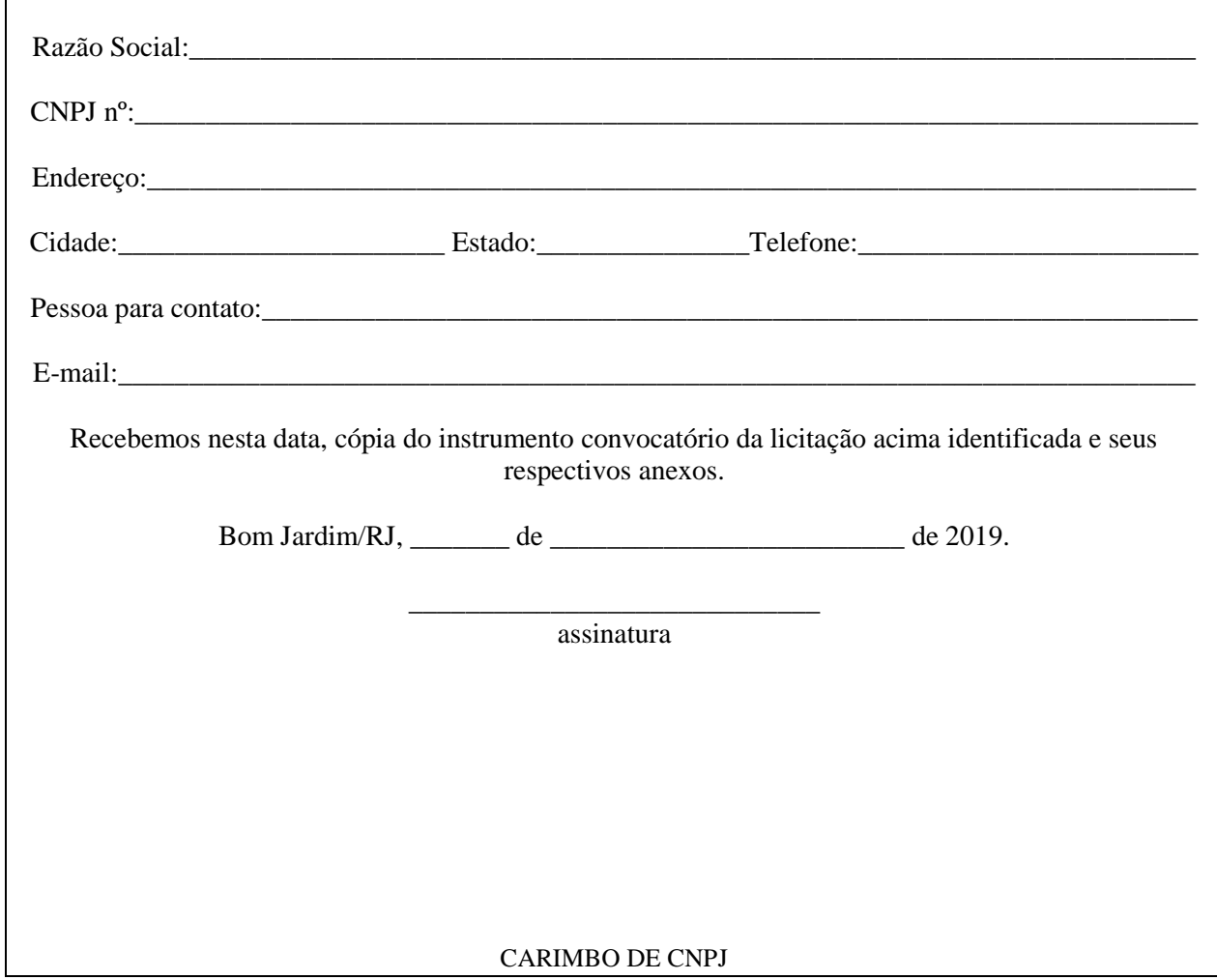

Senhor Licitante,

Visando comunicação futura entre esta Prefeitura e sua empresa, solicito a V.Sa. preencher o recibo de entrega do edital e remeter a Comissão Permanente de Licitações e Compras.

A não remessa do recibo exime a comissão da comunicação de eventuais retificações ocorridas no instrumento convocatório, bem como de quaisquer informações adicionais.